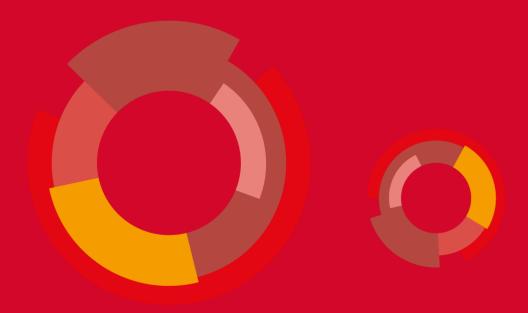

**UNIC Virtual Campus Basic Information and Implementation Overview** 

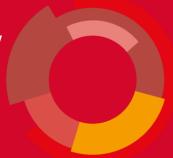

## **UNIC VC Basics**

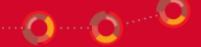

#### What we agreed upon

- What virtual campus is not
- What virtual campus is
- Basic set of rules

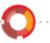

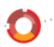

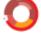

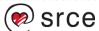

#### **What UNIC Virtual Campus is not**

- It is not a UNIC web site, it is a set of applications that blend in the UNIC web site
- It does not serve as a place to put news etc.
- It is not a comprehensive database nor it has any intention to be

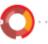

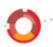

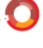

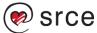

#### What is UNIC Virtual Campus?

- An information system (database, applications, APIs, procedures, organization, support ...)
- A central hub for data exchange between alliance members
- A support for common UNIC processes
- A central information exchange component of the consortium

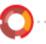

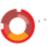

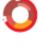

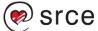

#### **Basic set of rules**

- All participating universities has to have an electronical identity provider (IdP)
  - In Croatia: AAI@EduHr
- IdP has to participate in eduGAIN
- All students have to have ESI (European Student Identifier)
  - In Croatia JMBAG serves as ESI
- VC will use ECTS grading scale (A-F) everyone has to know how to convert their grades to ECTS grades

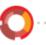

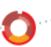

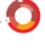

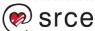

#### Our vision: Main functionalities of the UNIC VC

- Interoperable / acts as a part of UNIC website
- Provides public access to some information as well protected access to authorized users
- Supports:
  - UNIC European Student Card
  - Course catalogue
  - Joint-8 programmes catalogue
  - Virtual mobility course selection, enrolment, grade exchange
  - Open Science Campus (UNIC4ER)
  - •
- Holds minimal set of data in order to support the processes
- Heavily relies on data exchange
  - Most data in the VC should origin in other systems
  - UNIC VC connects the dots, builds the top layer on that available data
  - A small set of data and actions is needed to be done inside the VC apps

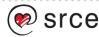

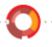

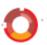

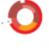

• All users that log in to the system use their own electronical identity (given by the home university)

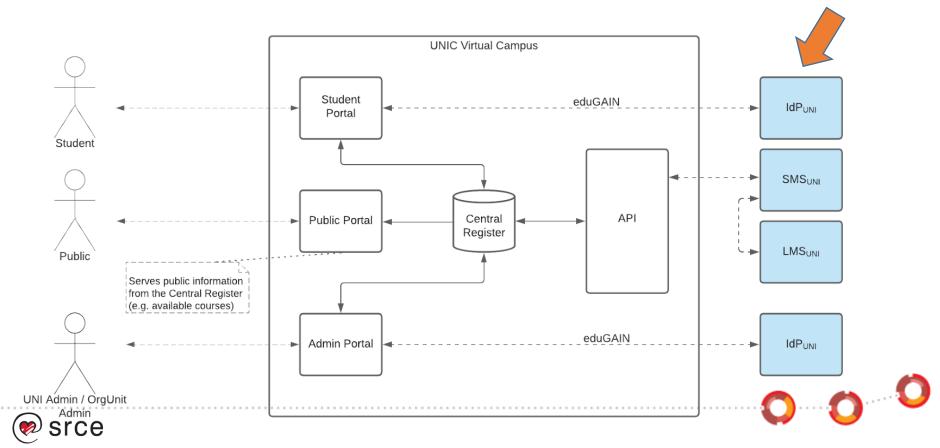

• Provides an API so local student management systems (SMSs) can interact with it and push/pull the data

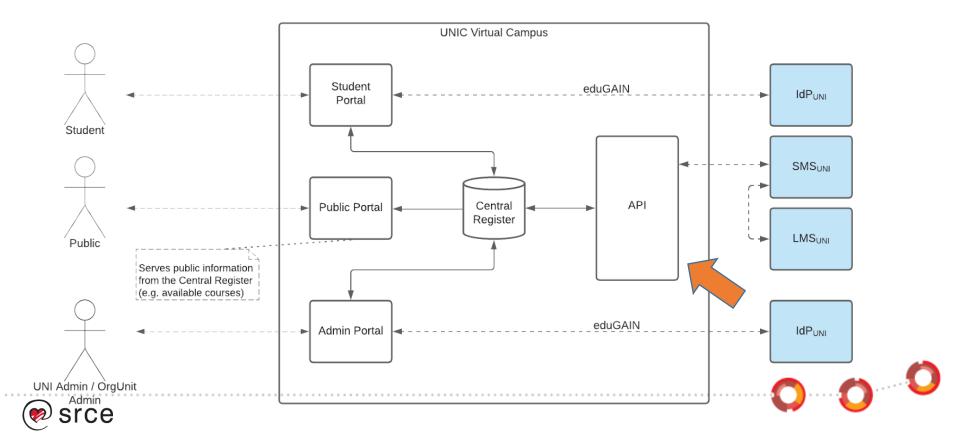

 Provides web applications through the Admin Portal, so the universities which are not ready for the data exchange can still use the system

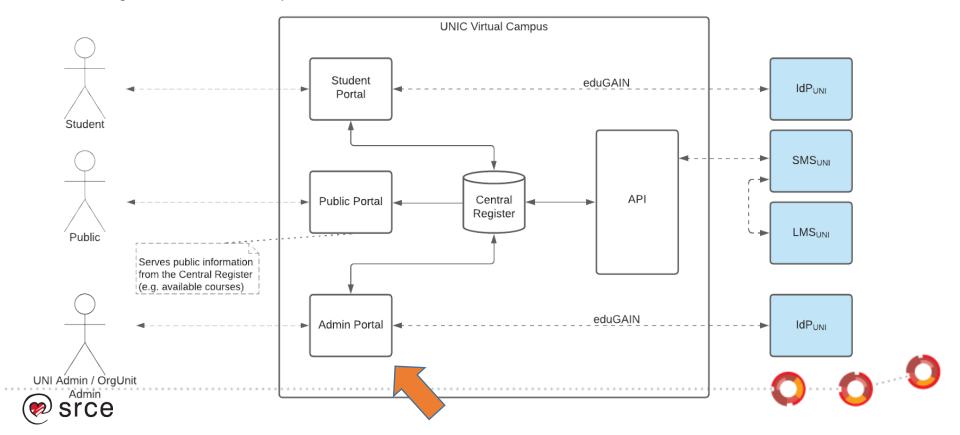

• For successful implementation, the link between UNIC VC and local SMSs is crucial

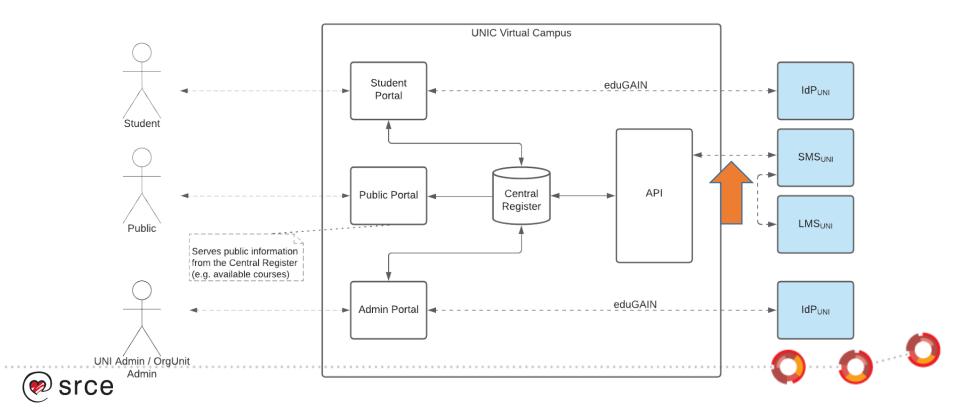

#### **Future outlook (fall 2023)**

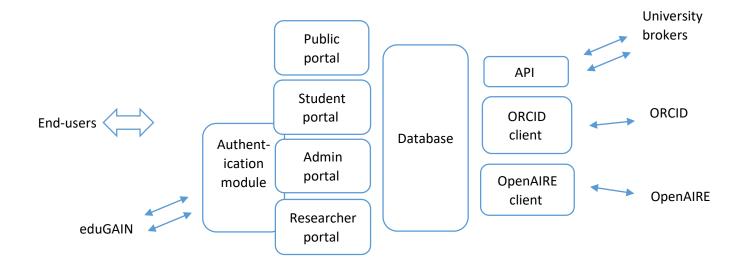

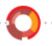

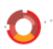

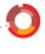

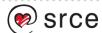

#### **VC – UNI** infrastructure interaction

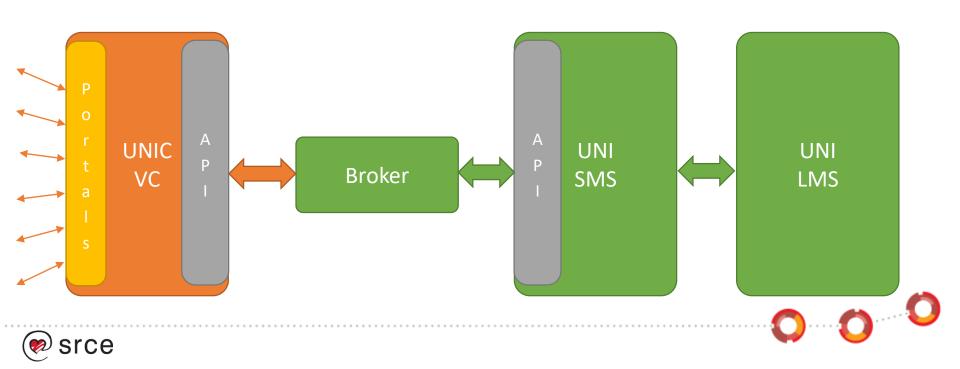

#### **VC – UNI** infrastructure interaction

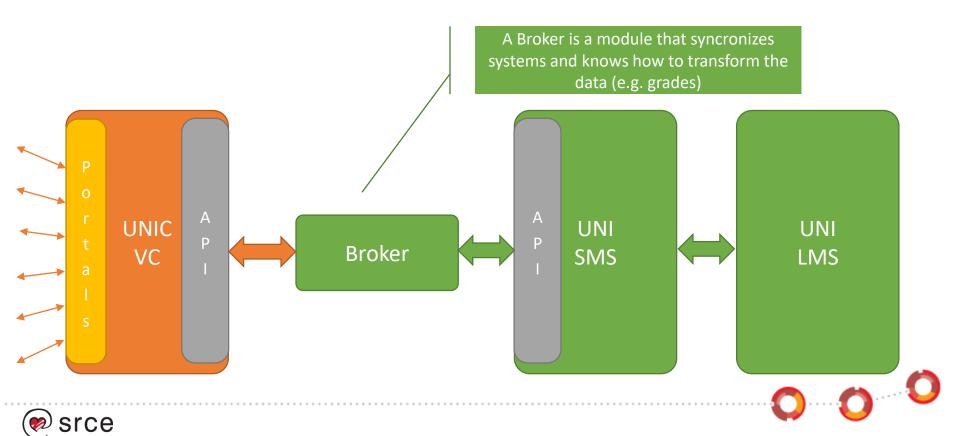

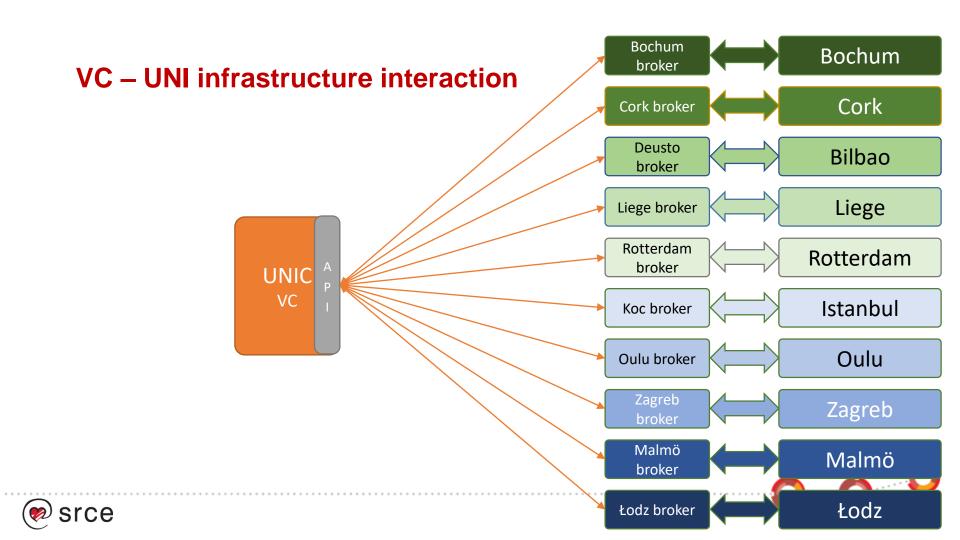

#### **Local (University level) Components**

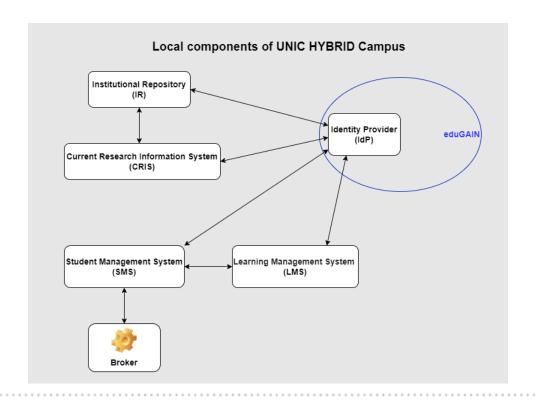

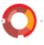

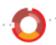

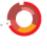

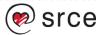

# VC – UNI infrastructure interaction

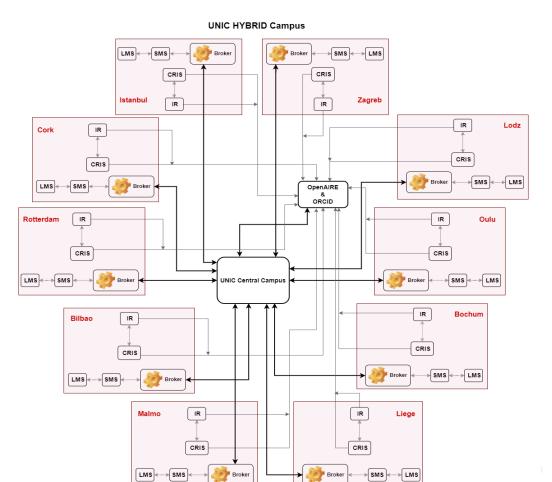

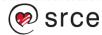

#### **User roles**

- System administrators
- University administrators
- Organizational unit (faculty, department, ...) administrators
- Students
- Researchers

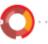

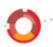

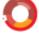

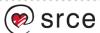

# Functionalities overview and Current status of UNIC VC

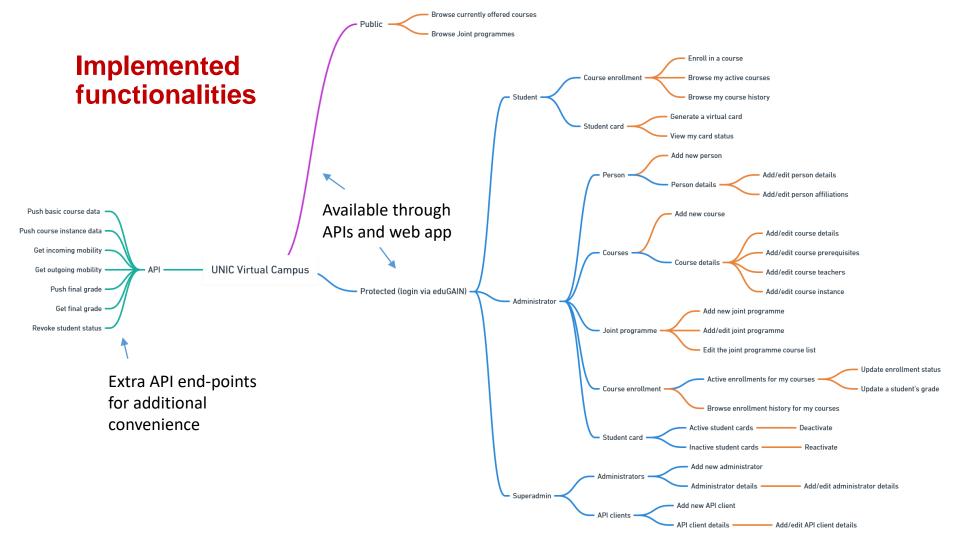

#### **VC Supports...**

- UNIC European Student Card
- Course catalogue
- Joint-8 programmes catalogue
- Virtual mobility course selection, enrolment, grade exchange
- Open Science Campus (UNIC4ER)
- ...

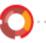

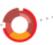

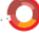

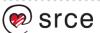

#### **VC Supports...**

- UNIC European Student Card
- Course catalogue
- Joint-8 programmes catalogue
- Virtual mobility course selection, enrolment, grade exchange
- Open Science Campus (UNIC4ER)
- ...

- = In development
- = In production

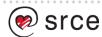

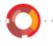

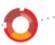

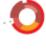

#### **UNIC European Student Card**

- Virtual only
- Can be represented in digital form and carried in a mobile device
- Generated by, stored in and verified by UNIC VC
- Contains minimal set of data related to a student
- Can be revoked or reactivated at any time by an administrator
- Validated by scanning the code on the card

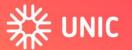

Europsko sveučilište postindustrijskih gradova

#### UNIC EUROPSKA STUDENTSKA KARTICA

IME Ognjen Orel

SVEUČILIŠTE University of Zagreb

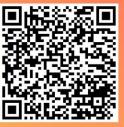

Skeniraj ovaj kod za validaciju

Za više informacija, posjetite www.unic.e

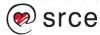

#### LINIC European Student Card

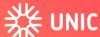

Ollscoil Eorpach na gCathracha Iarthionsclaíocha

#### UNIC CÁRTA EORPACH NA nDALTAÍ

AINM Ognjen Orel

**OLLSCOIL University of Zagreb** 

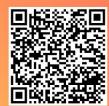

Scan an cód seo le bailíochtú

Le haghaidh tuilleadh eolais, tabhair cuairt ar www.unic.e

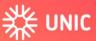

ec

od

European University of Post-Industrial Cities

ce

# UNIC EUROPEAN STUDENT CARD

NAME Ognjen Orel

**UNIVERSITY University of Zagreb** 

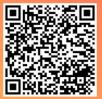

Scan this code to validate

For more information, visit www.unic.eu

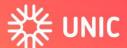

Europsko sveučilište postindustrijskih gradova

#### UNIC EUROPSKA STUDENTSKA KARTICA

IME Ognjen Orel

SVEUČILIŠTE University of Zagreb

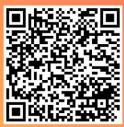

Skeniraj ovaj kod za validaciju

Za više informacija, posjetite www.unic.eu

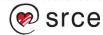

#### **Course catalogue**

- A public list of courses offered by all universities
- Automated entry via APIs (or manual)
- Course data:
  - IDs
  - Name
  - Description
  - URI
  - ISCED code
  - Teachers
  - Prerequisites
  - · Course instances and quotas

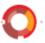

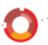

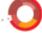

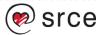

#### Joint programmes catalogue

- A public list of programmes and their courses offered by UNIC
- Automated entry via APIs (or manual) of courses
- Manual entry of programmes and course addition
- Programme data:
  - ID
  - Name
  - Administrating university
  - List of courses

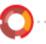

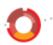

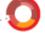

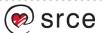

#### Virtual mobility (happy path; example from Oulu to Zagreb)

- Student from Zagreb browses courses and enrols in a one offered by Oulu
- Local administrator from Zagreb checks the prerequisites approves it
- Local administrator from Oulu checks the student application approves it
- Student's data is sent to Oulu SMS
- Student gets the admission to Oulu SMS & LMS
- Student gets the grade (in Oulu SMS), transferred to VC
- Student's grade is transferred from VC to Zagreb SMS

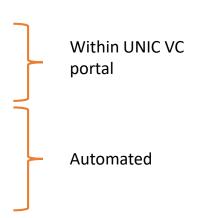

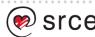

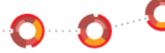

# Current functionalities in the UNIC VC web applications

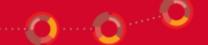

#### Home page

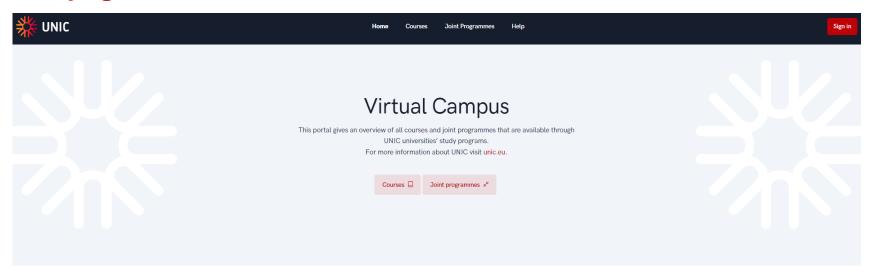

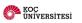

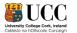

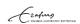

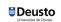

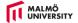

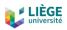

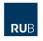

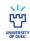

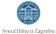

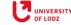

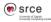

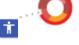

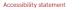

Courses

Home

Courses

Joint Programmes

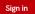

|                                          |                                                         |                 |                                                         |                         | ,                                                       | _       |
|------------------------------------------|---------------------------------------------------------|-----------------|---------------------------------------------------------|-------------------------|---------------------------------------------------------|---------|
| Name                                     | Description                                             | ECTS<br>Credits | Organization name                                       | University<br>name      | ISCED code (Broad field)                                | Details |
| Databases 년                              | Description of Databases                                | 5               | Faculty of Mining, Geology and<br>Petroleum Engineering | University of<br>Zagreb | 06 Information and Communication<br>Technologies (ICTs) | +       |
| Differential Geometry                    | Description of Differential<br>Geometry                 | 5               | Faculty of Mining, Geology and<br>Petroleum Engineering | University of<br>Zagreb | 05 Natural sciences, mathematics and statistics         | +       |
| Cadastre                                 | Description of Cadastre                                 | 7               | Faculty of Mining, Geology and<br>Petroleum Engineering | University of<br>Zagreb | 07 Engineering, manufacturing and construction          | +       |
| Geodetic Plans                           | Description of Geodetic Plans                           | 5               | Faculty of Mining, Geology and<br>Petroleum Engineering | University of<br>Zagreb | 07 Engineering, manufacturing and construction          | +       |
| Introduction into<br>Information Society | Description of Introduction into<br>Information Society | 3               | Faculty of Mining, Geology and<br>Petroleum Engineering | University of<br>Zagreb | 03 Social sciences, journalism and information          | +       |
| English in Geodesy ☑                     | Description of English in<br>Geodesy                    | 3               | Faculty of Mining, Geology and<br>Petroleum Engineering | University of<br>Zagreb | 02 Arts and humanities                                  | +       |
| German in geodesy ☑                      | Description of German in geodesy                        | 3               | Faculty of Mining, Geology and<br>Petroleum Engineering | University of<br>Zagreb | 02 Arts and humanities                                  | +       |
| Topography [2]                           | Description of Topography                               | 3               | Faculty of Mining, Geology and<br>Petroleum Engineering | University of<br>Zagreb | 05 Natural sciences, mathematics and statistics         | +       |
| Cartography                              | Description of Cartography                              | 5               | Faculty of Mining, Geology and<br>Petroleum Engineering | University of<br>Zagreb | 05 Natural sciences, mathematics and statistics         | +       |
| Geodetic Reference<br>Frames 亿           | Description of Geodetic<br>Reference Frames             | 5               | Faculty of Mining, Geology and<br>Petroleum Engineering | University of<br>Zagreb | 07 Engineering, manufacturing and construction          | +       |
|                                          |                                                         |                 |                                                         | _                       |                                                         |         |

**Course instance details (public)** 

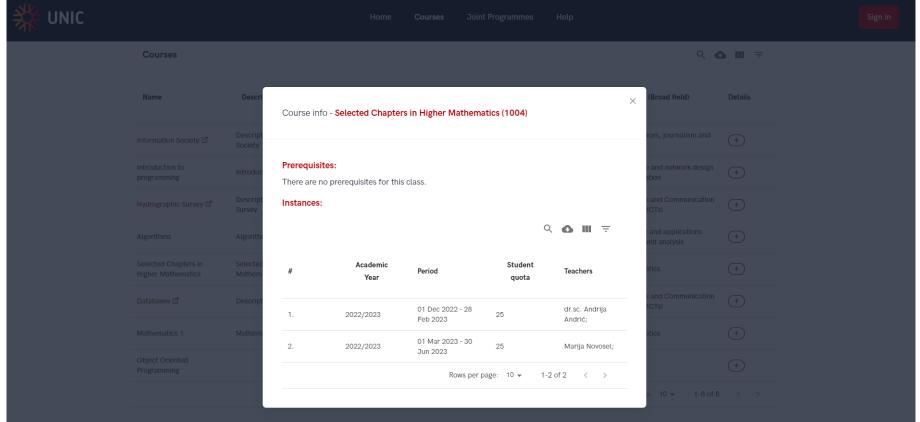

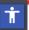

#### **Joint Programmes (public)**

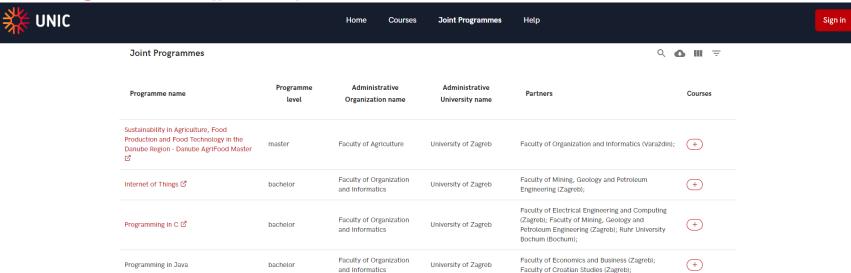

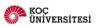

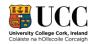

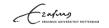

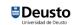

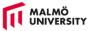

1-4 of 4 < >

Rows per page: 10 ▼

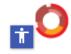

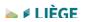

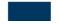

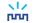

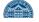

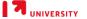

#### **Joint Programme - Courses**

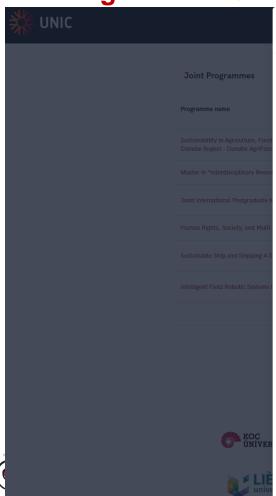

Courses for Joint Programme - Sustainable Ship and Shipping 4.0 (5)

|  | Name                                 | Description                                         | ECTS | Prerequisites                              |
|--|--------------------------------------|-----------------------------------------------------|------|--------------------------------------------|
|  | Topography                           | Description of Topography                           | 3    | There are no prerequisites for this class. |
|  | English I                            | Description of<br>English I                         | 1    | There are no prerequisites for this class. |
|  | Physics of<br>Medical<br>Diagnostics | Description of<br>Physics of Medical<br>Diagnostics | 0    | There are no prerequisites for this class. |
|  | Internal<br>Medicine                 | Description of<br>Internal Medicine                 | 23   | There are no prerequisites for this class. |
|  | School<br>Medicine                   | Description of<br>School Medicine                   | 1    | There are no prerequisites for this class. |
|  | Cardiac Imaging                      | Description of<br>Cardiac Imaging                   | 1    | There are no prerequisites for this class. |
|  | Elective: Hand<br>Surgery            | Description of<br>Elective: Hand<br>Surgery         | 4.5  | There are no prerequisites for this class. |
|  |                                      |                                                     |      |                                            |

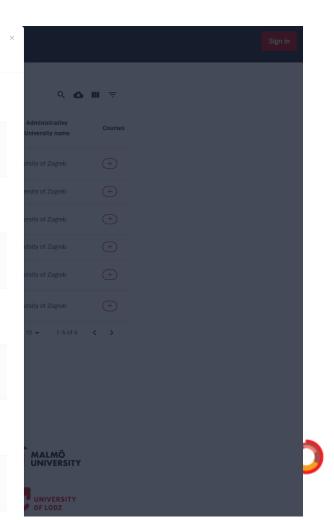

### Home page

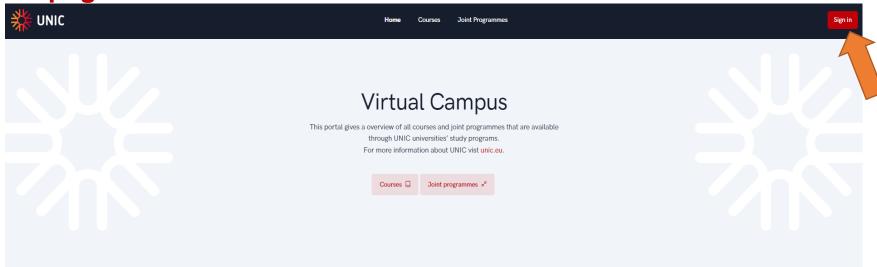

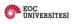

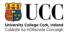

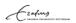

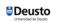

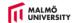

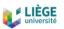

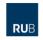

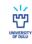

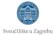

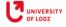

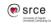

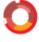

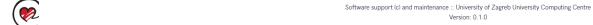

#### Sign in

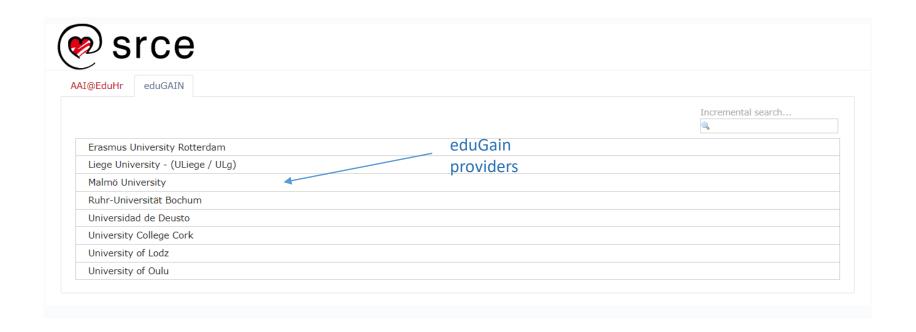

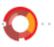

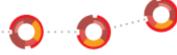

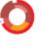

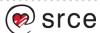

#### Sign in

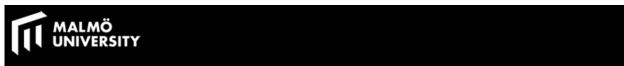

Centre (SRCE)

| Login to SRCE eduGAIN proxy                                                       |                         |
|-----------------------------------------------------------------------------------|-------------------------|
| SP, eduqainproxy.srce.hr                                                          |                         |
| Username                                                                          | > Forgot your password? |
|                                                                                   | > Sidan på svenska      |
| Password                                                                          |                         |
|                                                                                   |                         |
| Login                                                                             |                         |
| proxy for all the services provided by University of Zagreb, University Computing |                         |

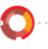

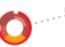

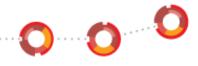

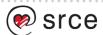

### Sign in

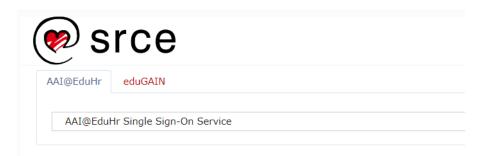

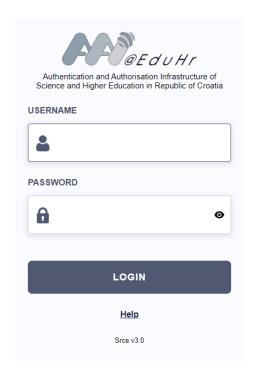

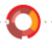

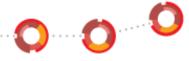

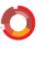

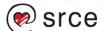

# Registration form (first time sign in) – student

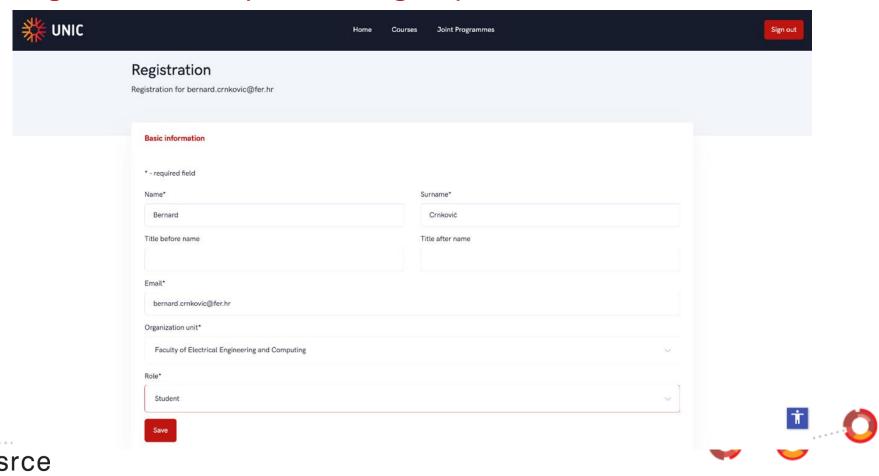

# Registration form (first time sign in) – admin

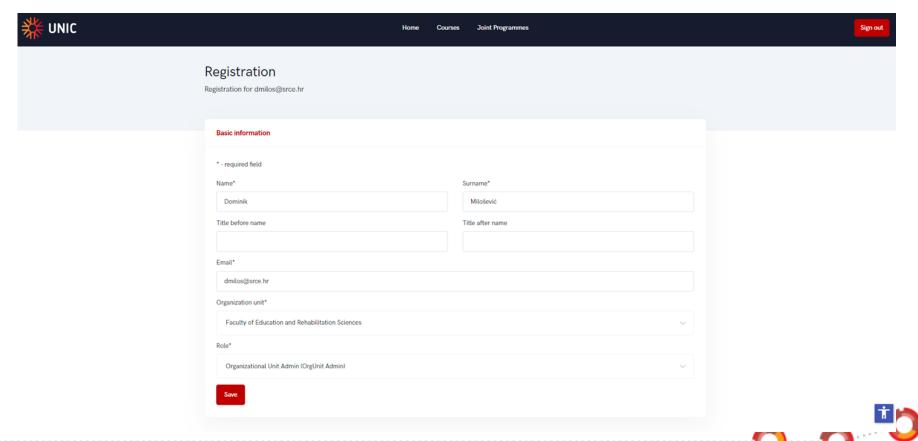

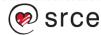

#### Student portal

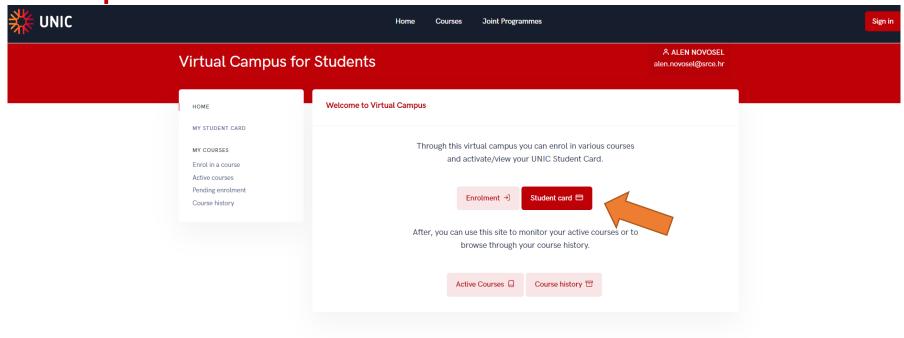

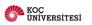

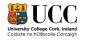

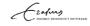

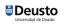

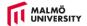

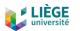

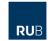

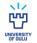

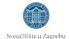

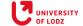

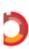

#### **Generate the Student Card**

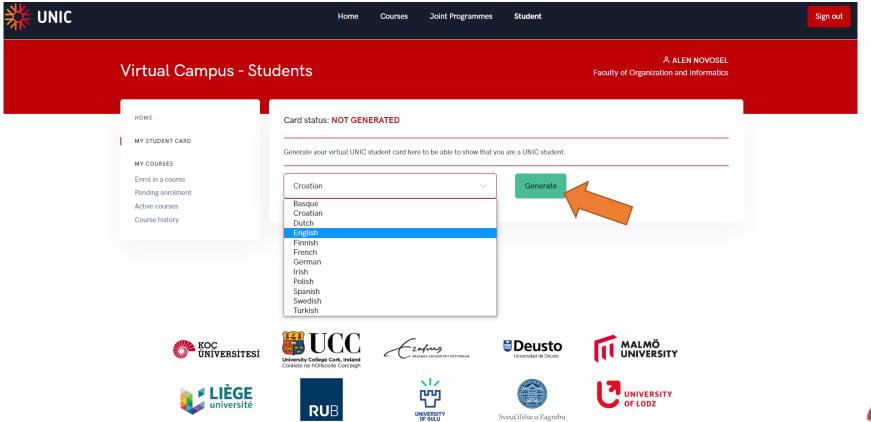

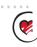

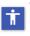

#### **Download the Student Card**

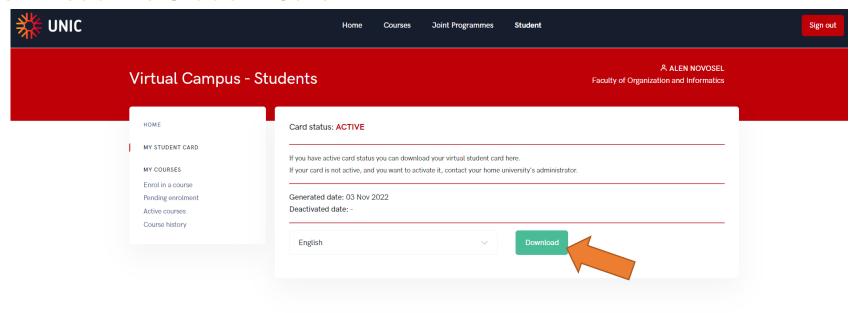

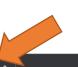

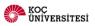

LIÈGE

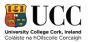

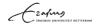

 $\langle 1 \rangle$ 

[UU]

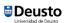

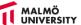

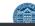

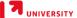

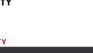

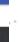

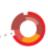

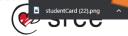

## **My Student Card**

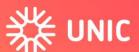

**European University of Post-Industrial Cities** 

## UNIC EUROPEAN STUDENT CARD

NAME Alen Novosel

**UNIVERSITY University of Zagreb** 

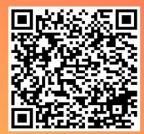

the QR code. That opens the

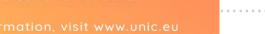

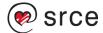

#### **Course enrolment**

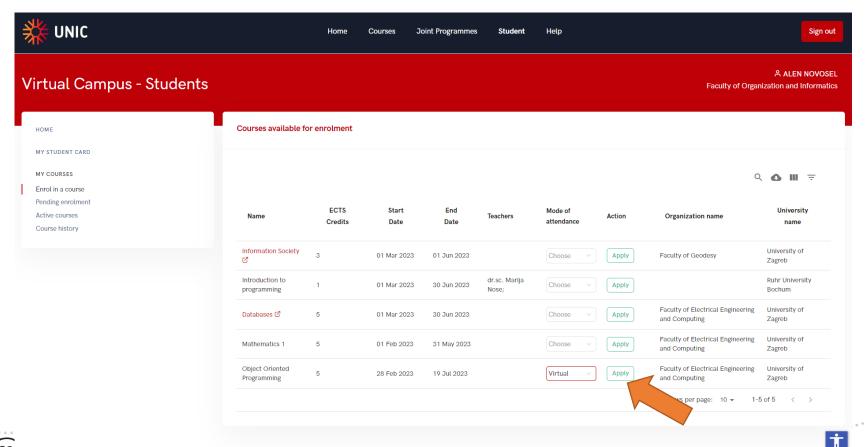

## **Pending enrolment**

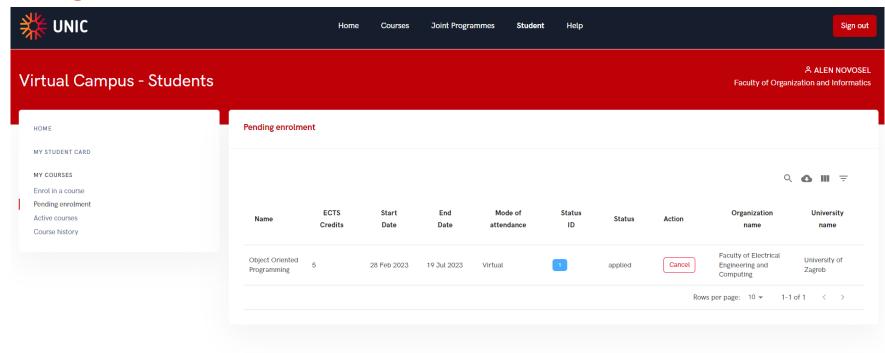

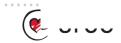

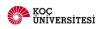

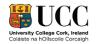

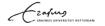

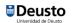

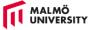

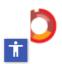

#### **Active courses**

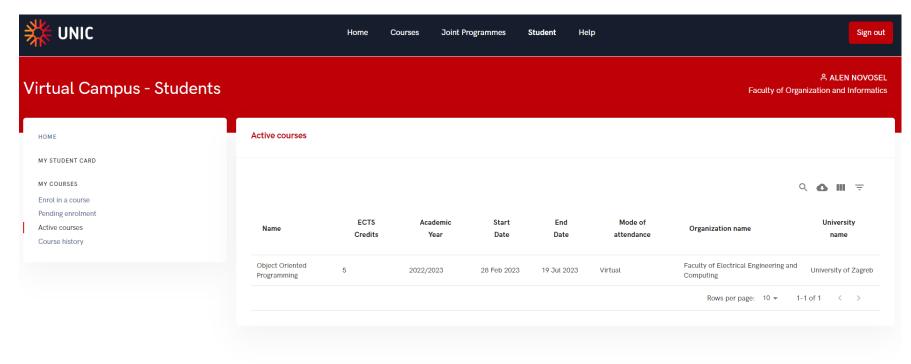

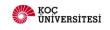

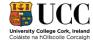

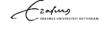

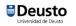

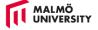

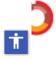

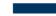

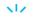

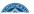

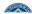

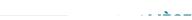

### **Course history – Finished courses**

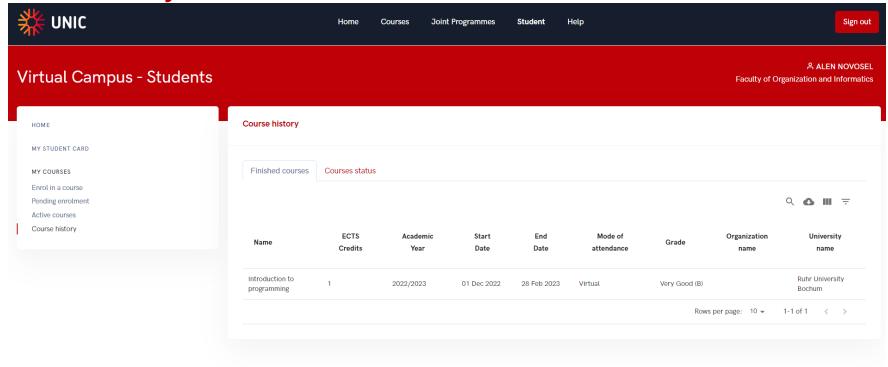

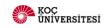

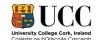

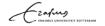

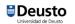

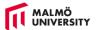

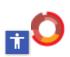

### **Course history – Unfinished courses**

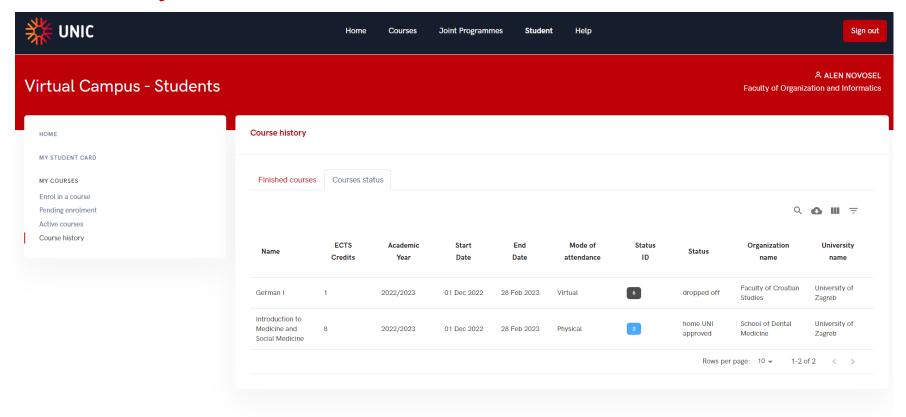

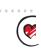

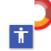

#### **Admin portal**

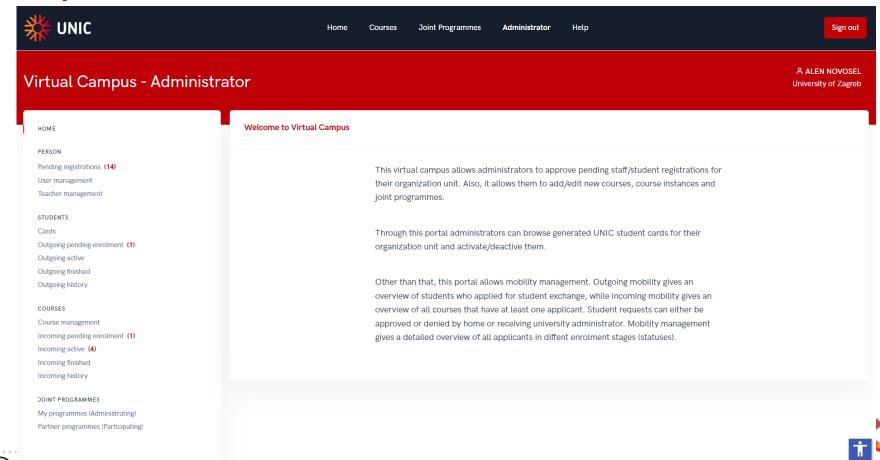

## Person – Pending registrations (Staff)

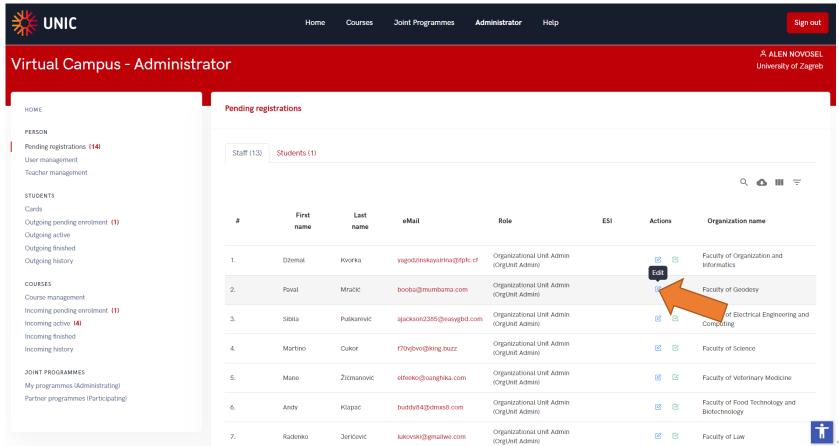

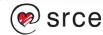

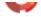

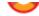

## **Person – Pending registrations (Staff)**

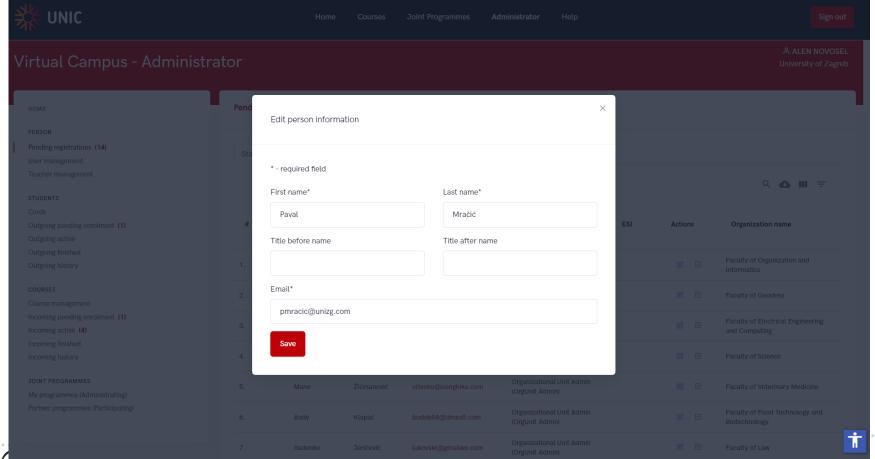

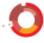

### **Person – Pending registrations (Students)**

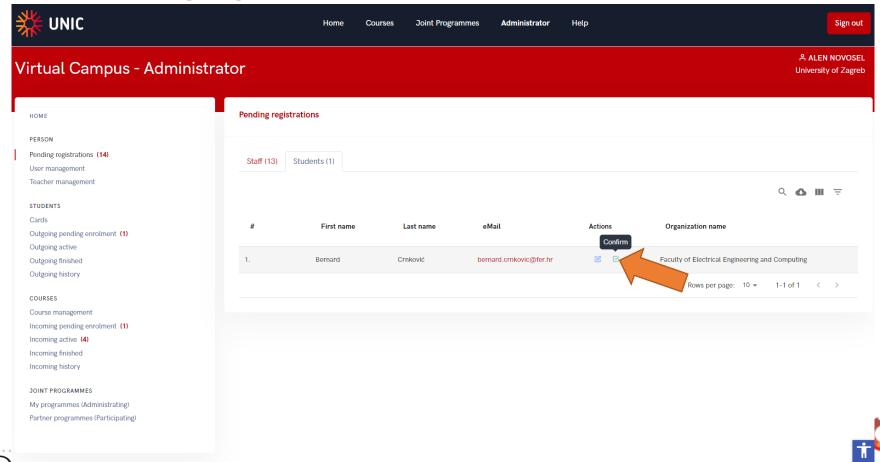

#### Person – User management (activate/deactivate profile)

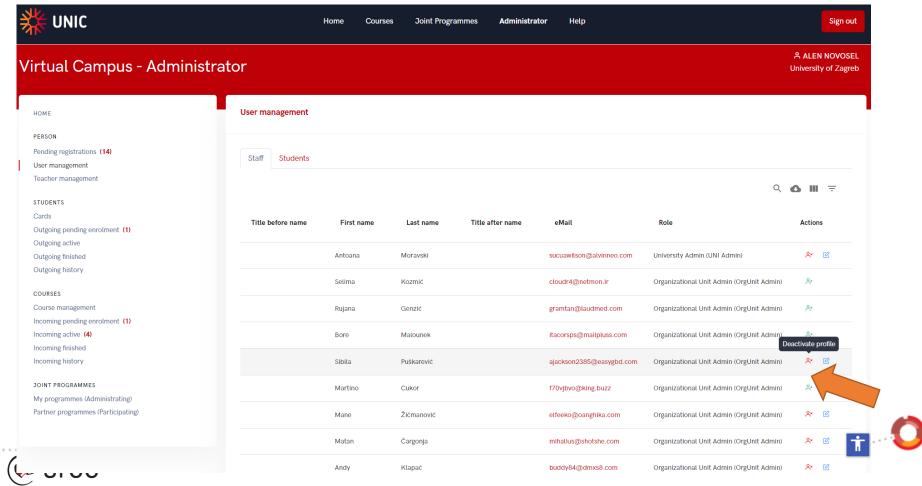

## **Person – Teacher management**

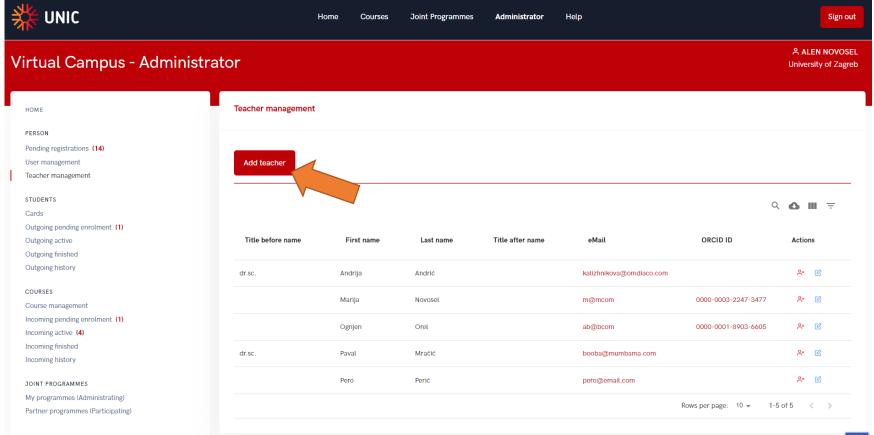

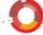

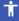

### Person – Teacher management (Add teacher)

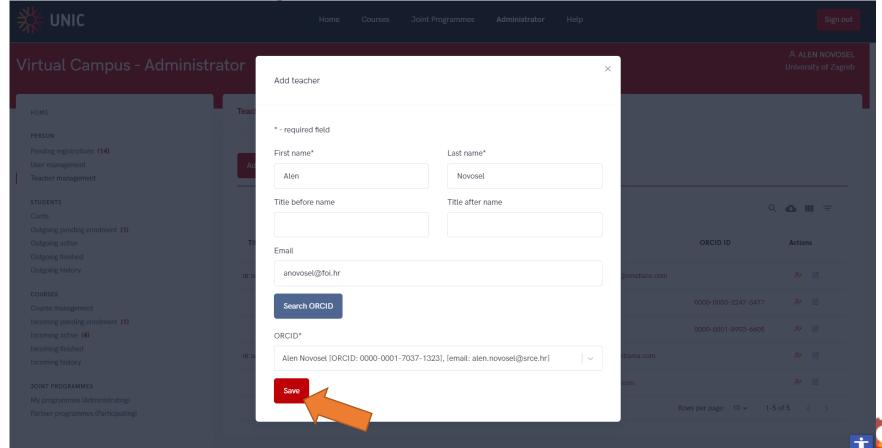

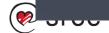

### **Course management**

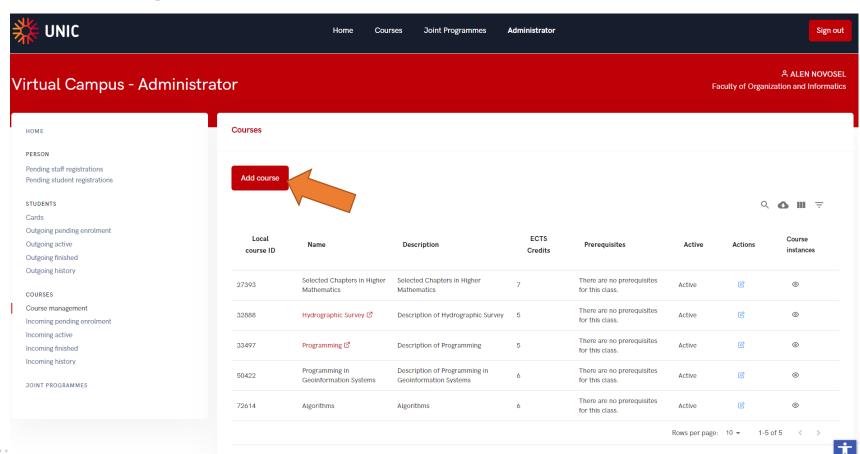

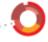

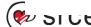

# **Course management – add new**

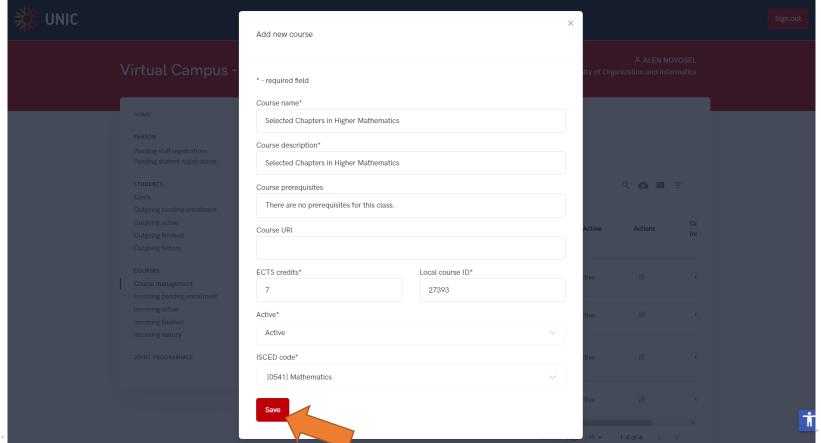

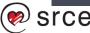

# **Course management – Course instances**

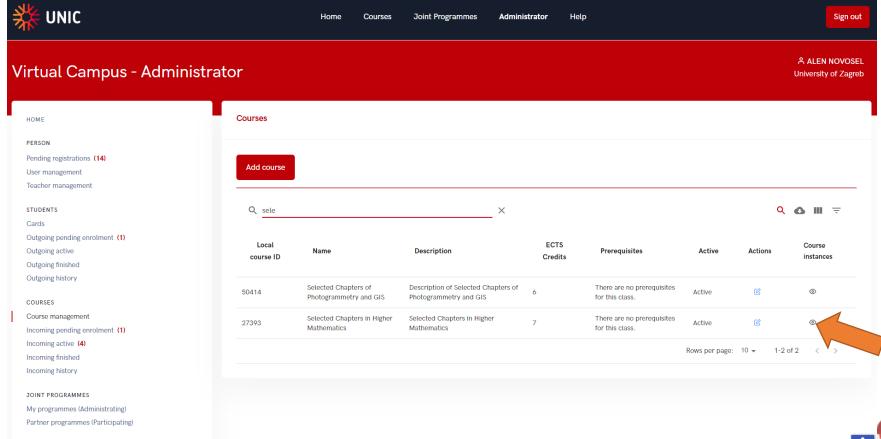

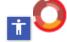

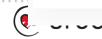

#### **Course instances**

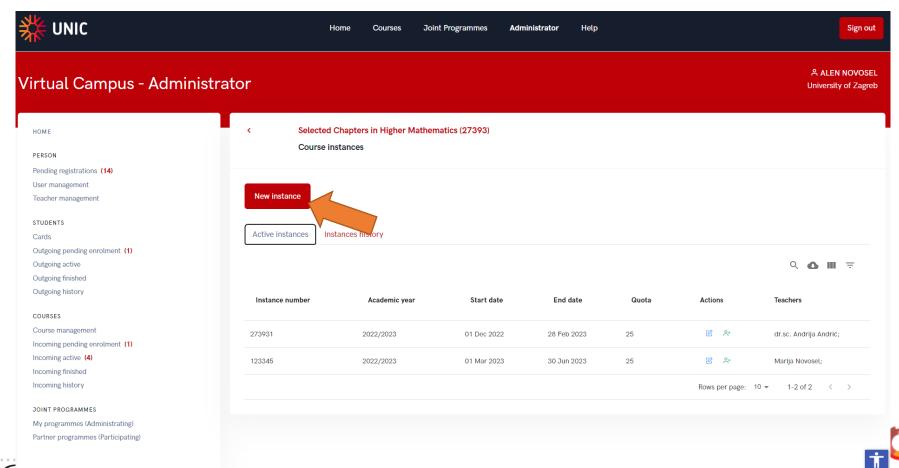

#### Course instances – add new

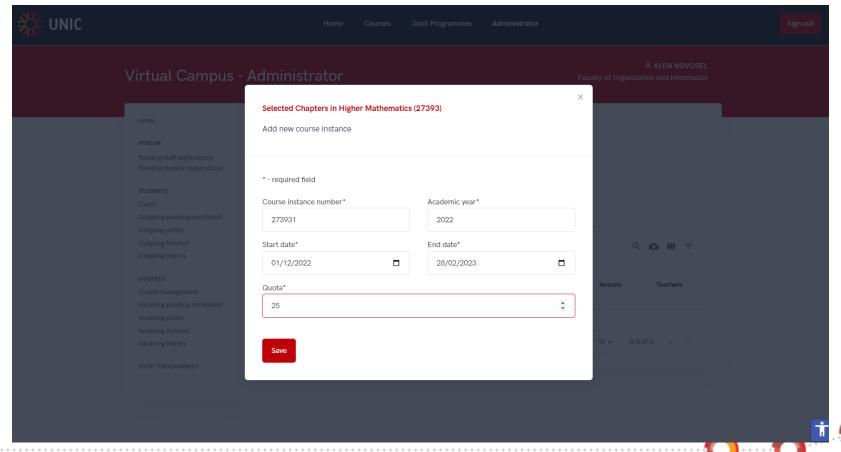

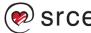

#### **Course instance – add teacher**

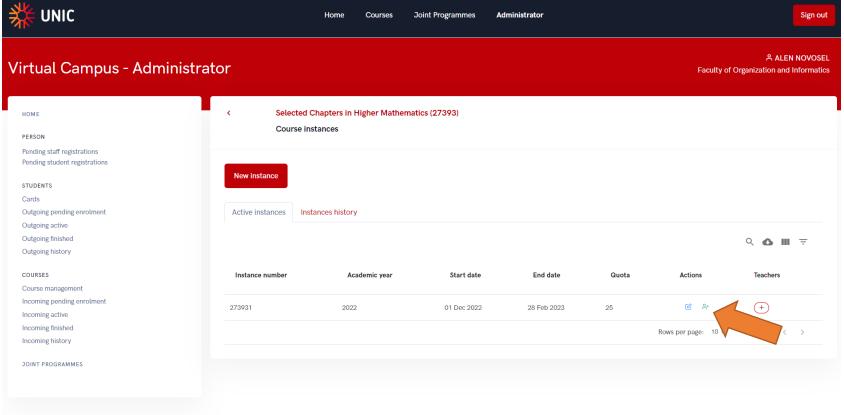

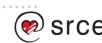

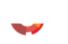

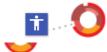

#### **Course instance – add teacher**

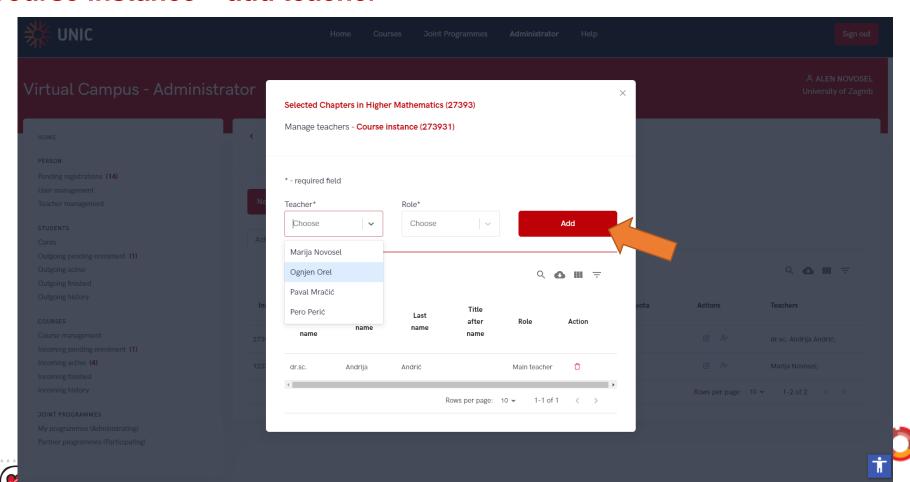

## Joint programmes – adminstration

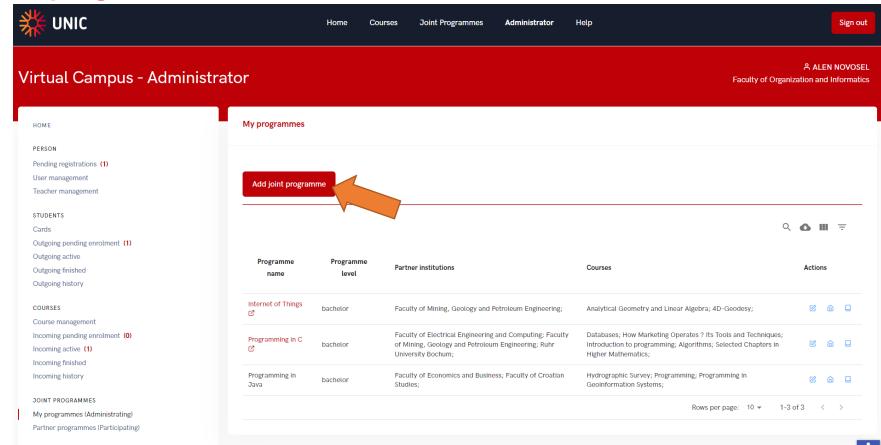

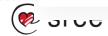

#### Joint programmes – add new

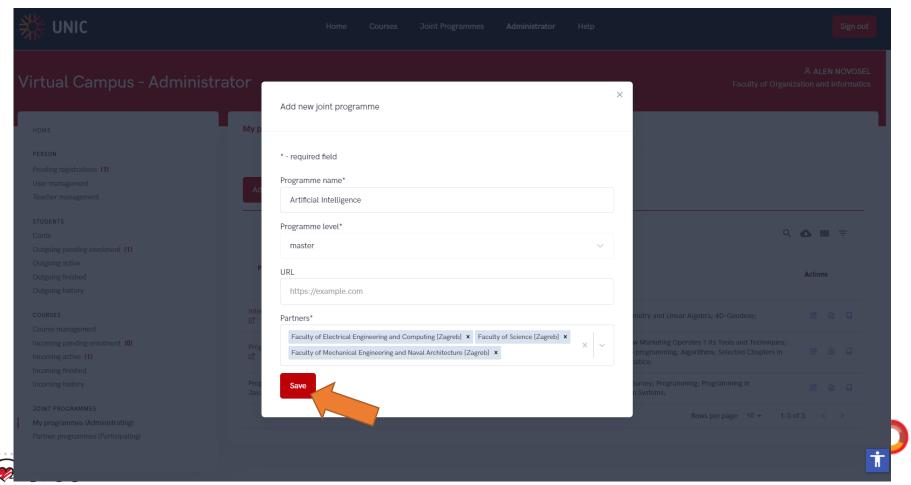

#### Joint programmes – add new

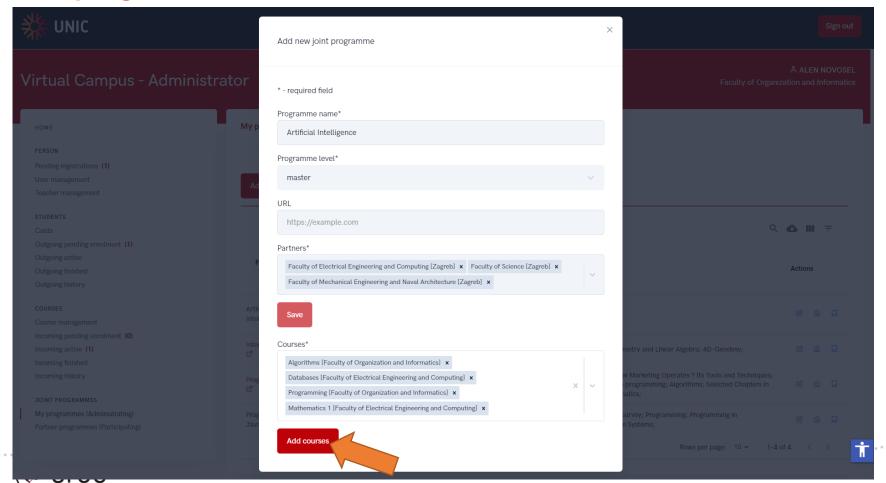

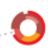

#### Joint programmes – edit partners

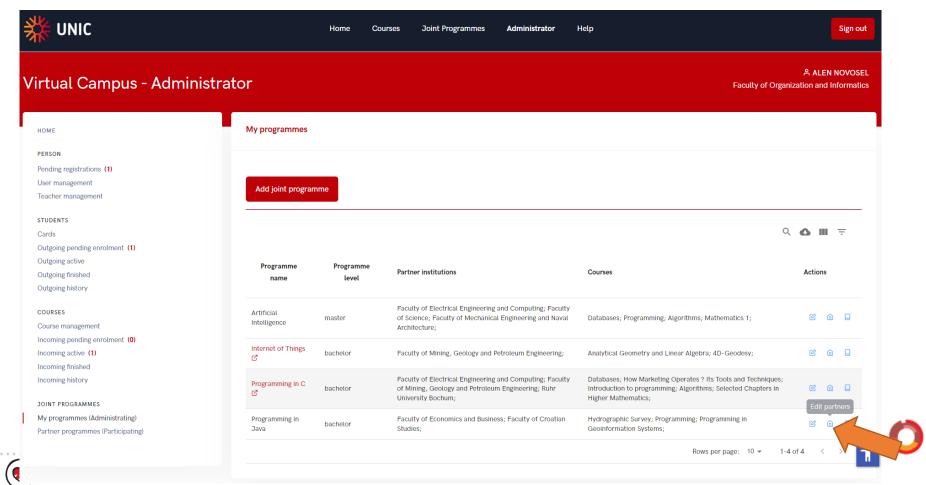

## Joint programmes – edit partners

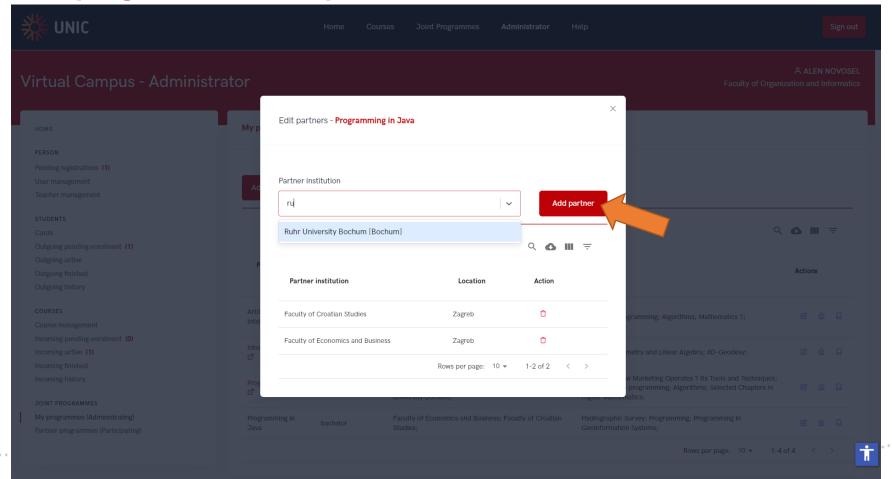

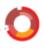

#### Joint programmes – edit courses

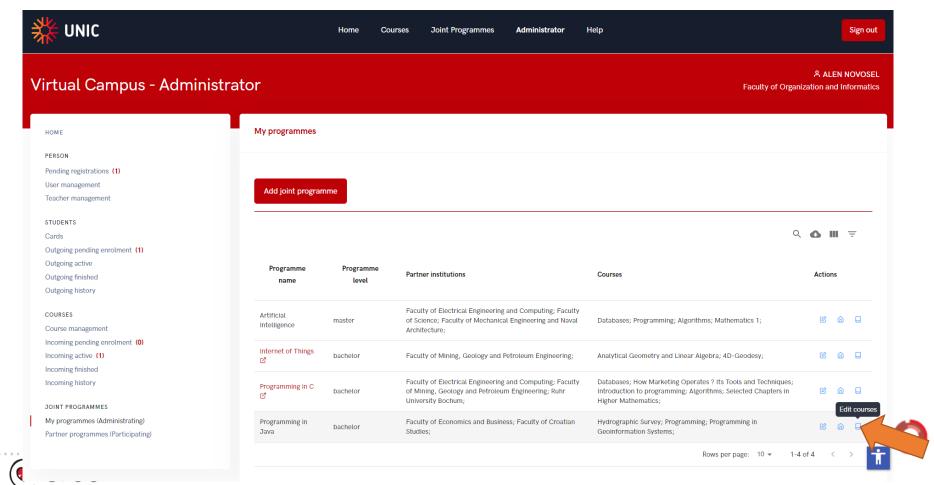

#### Joint programmes – edit courses

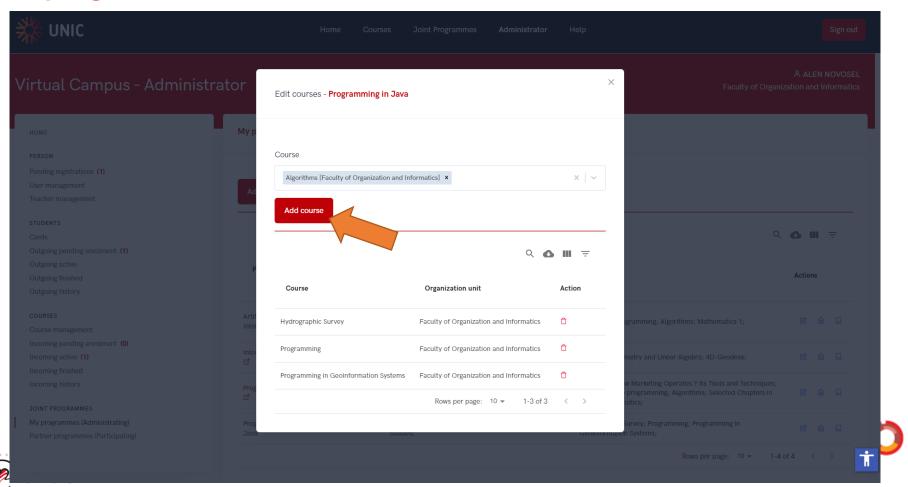

# Joint programmes – participation

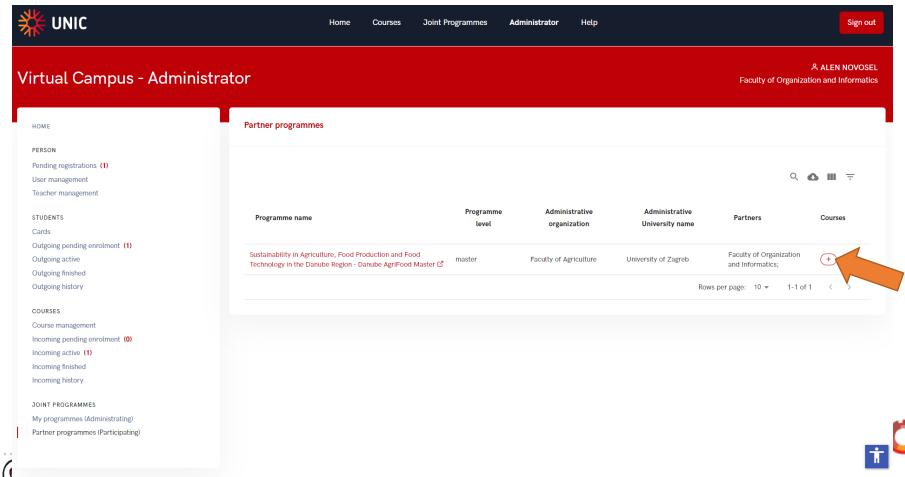

## Joint programmes – participation

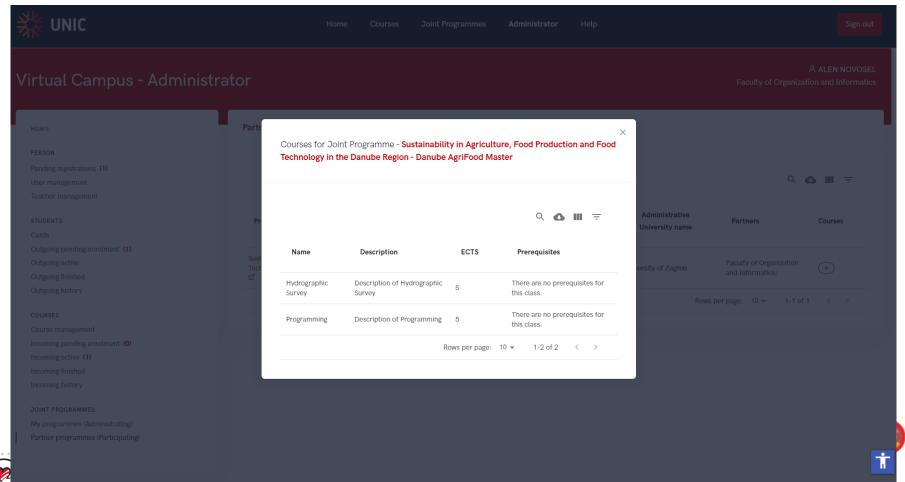

## Student cards (activation/deactivation)

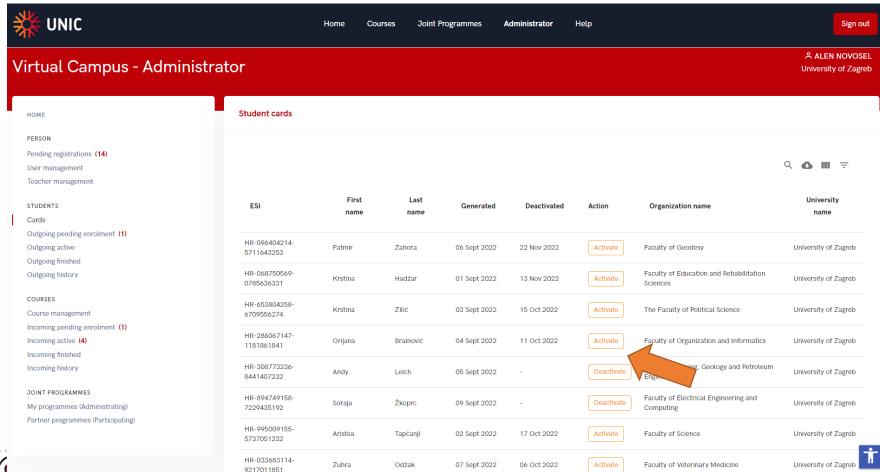

### **Mobility – Course statuses**

| Id | Status name              |
|----|--------------------------|
| 1  | Applied (Student)        |
| 2  | Approved (home UNI)      |
| 3  | Denied (home UNI)        |
| 4  | Approved (receiving UNI) |
| 5  | Denied (receiving UNI)   |
| 6  | Dropped off (Student)    |
| 7  | Enrolled                 |
| 8  | Completed/Passed         |

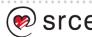

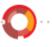

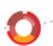

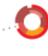

### **Outgoing Mobility – pending**

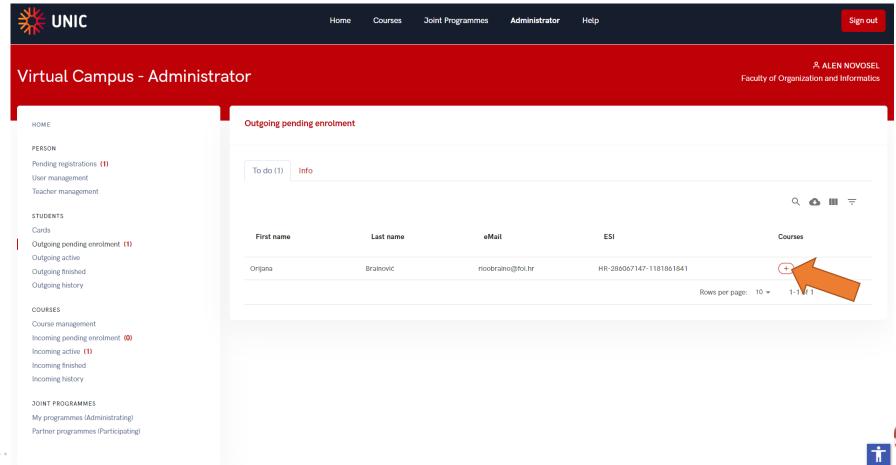

### **Outgoing Mobility – pending**

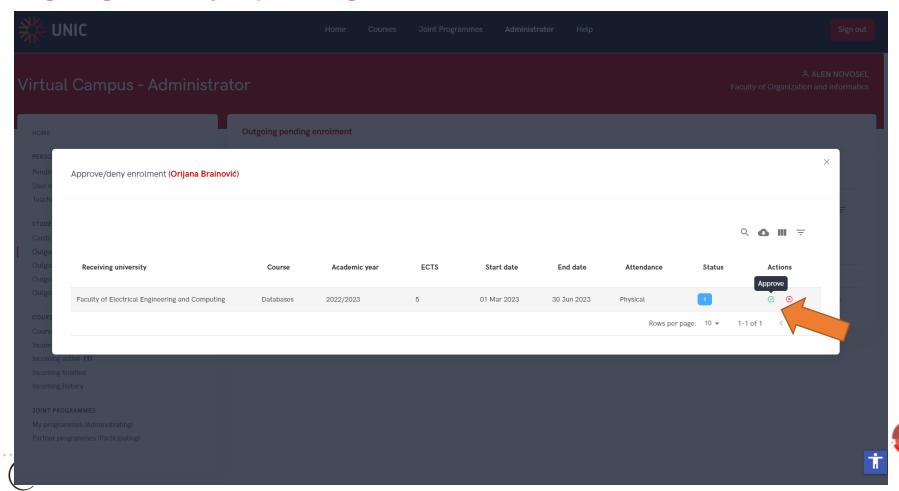

#### **Outgoing Mobility – pending**

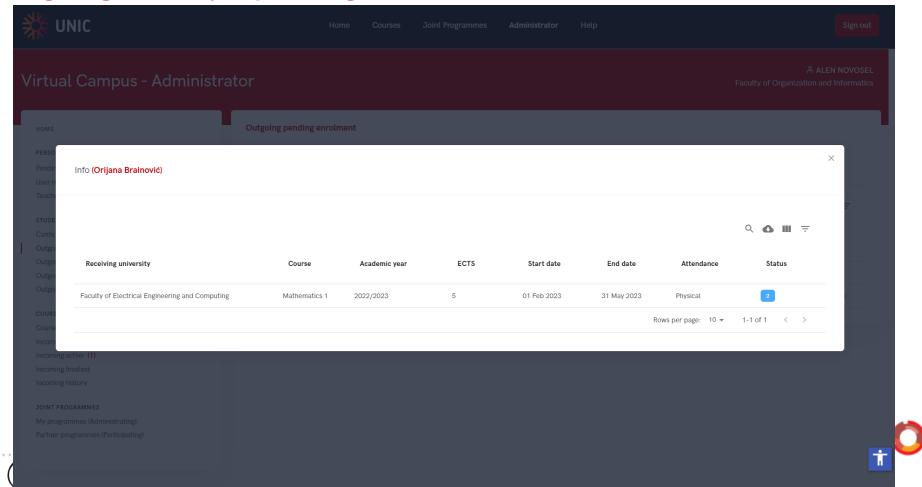

### **Outgoing Mobility – active**

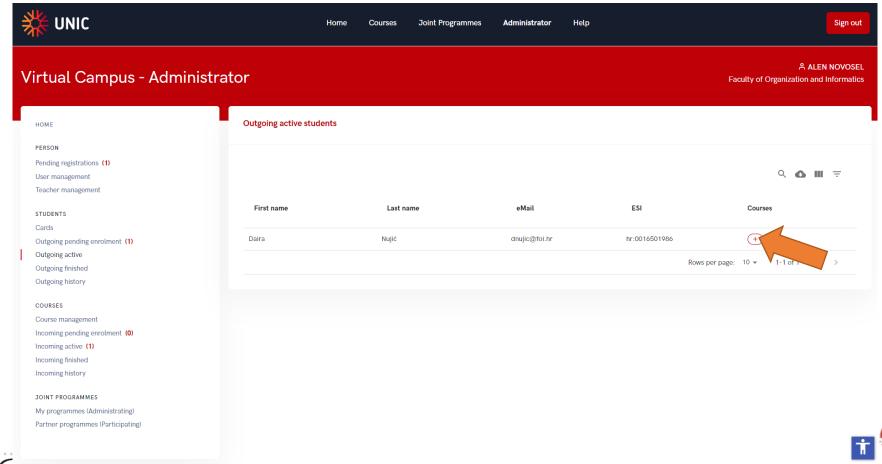

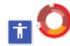

### **Outgoing Mobility – active**

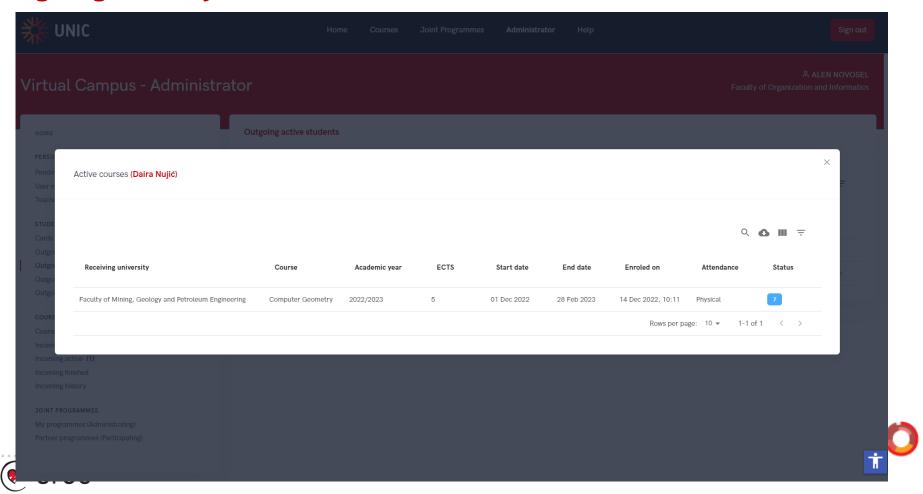

### **Outgoing Mobility – finished**

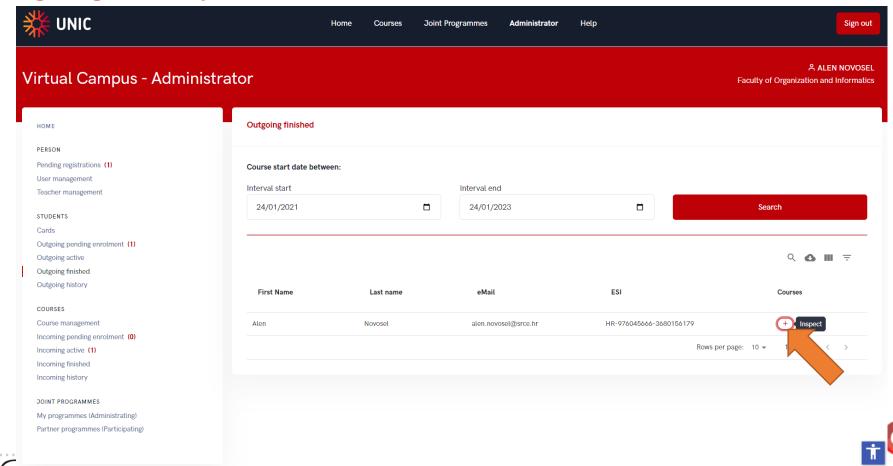

### **Outgoing Mobility – finished**

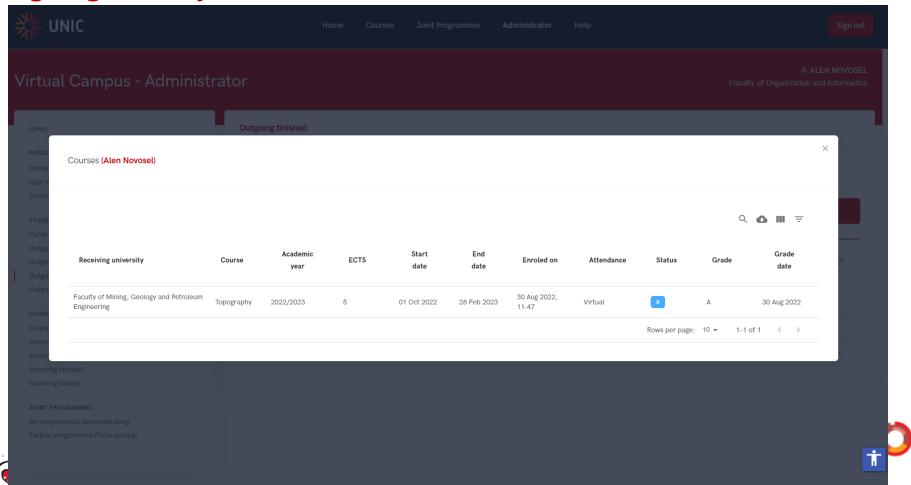

### **Outgoing Mobility – history**

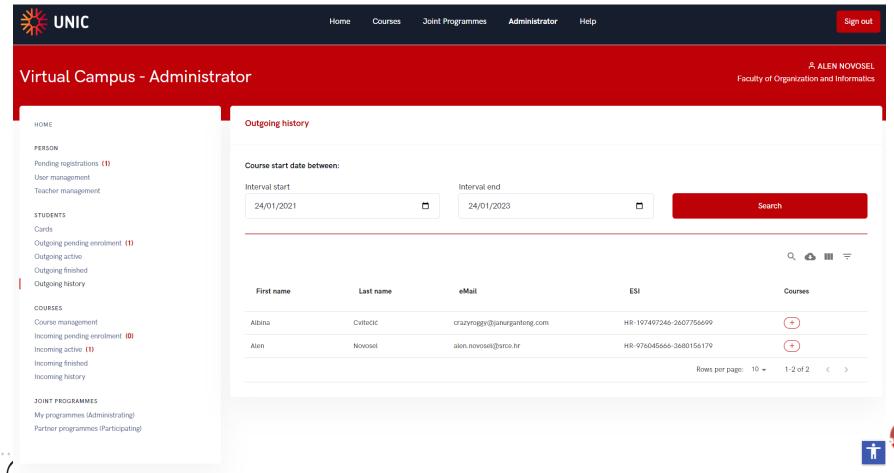

#### **Outgoing Mobility – history**

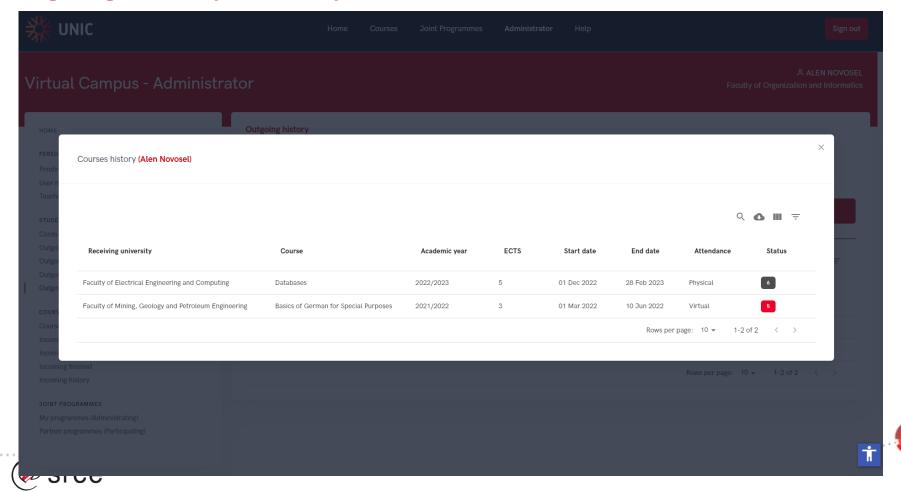

## **Incoming Mobility – pending**

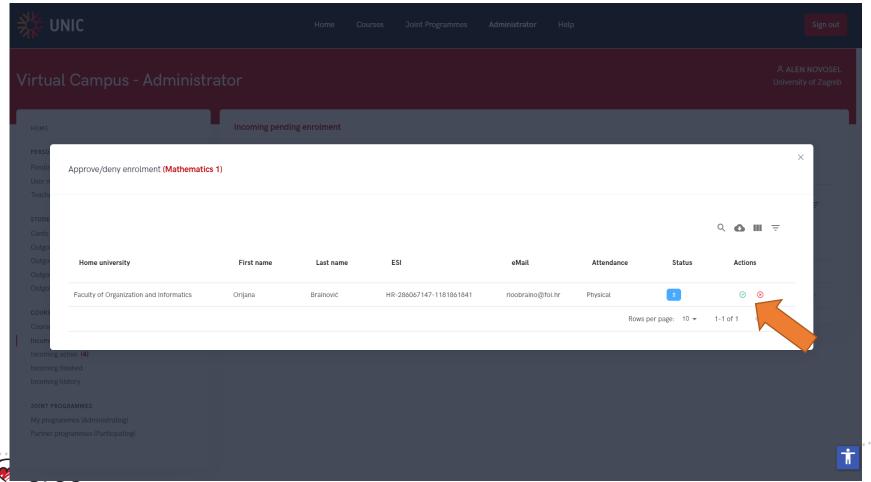

### **Incoming Mobility – active**

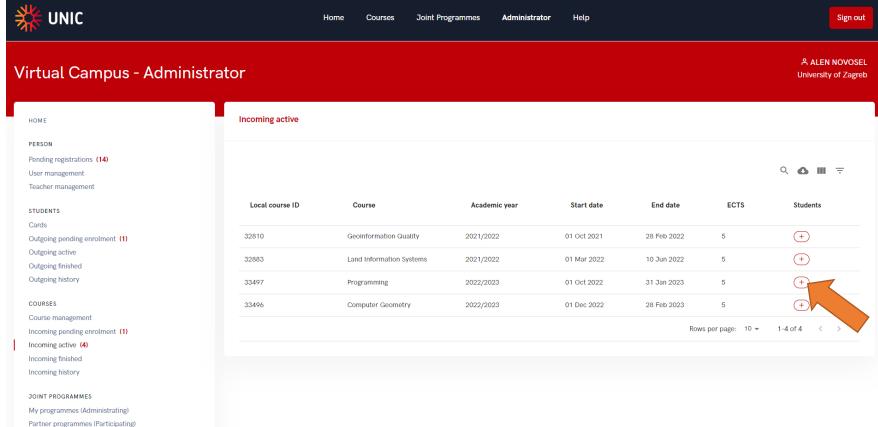

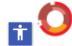

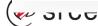

#### **Incoming Mobility – active (register grade)**

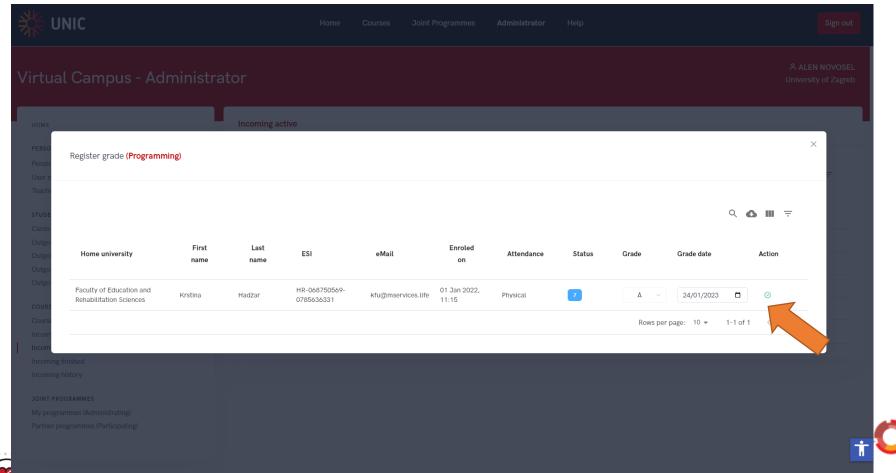

#### **Incoming Mobility – finished**

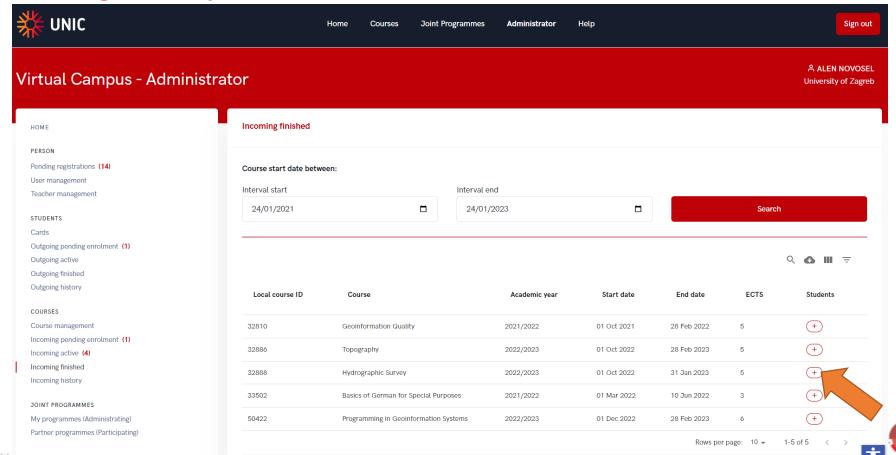

### **Incoming Mobility – finished (Edit grade)**

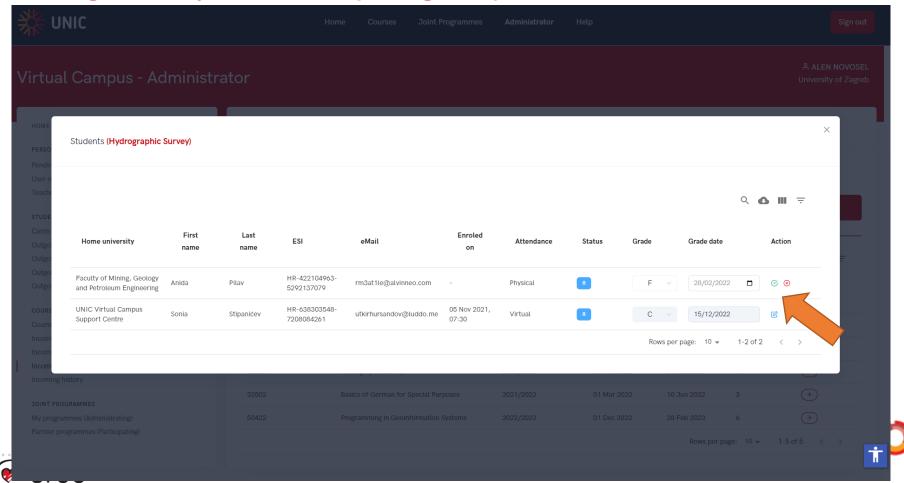

### **Incoming Mobility – history**

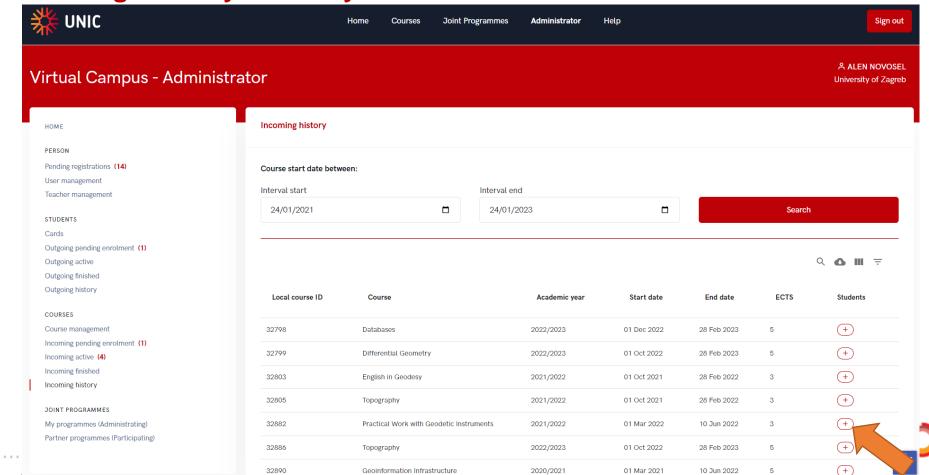

#### **Incoming Mobility – history**

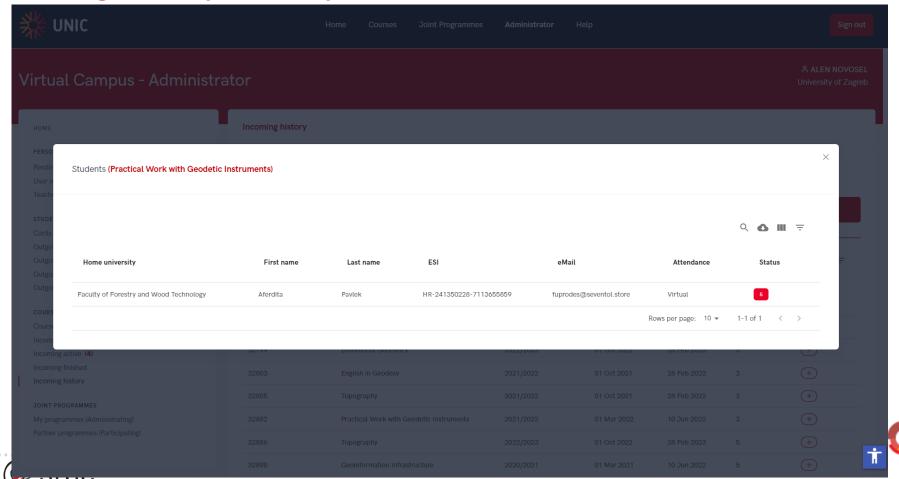

#### The numbers suggest that there are actions that need to be taken

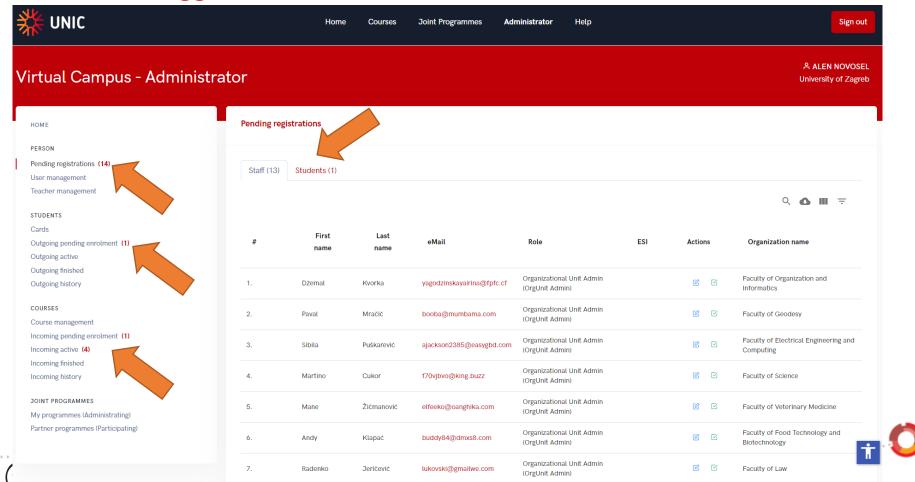

#### Searching, filtering and selecting columns

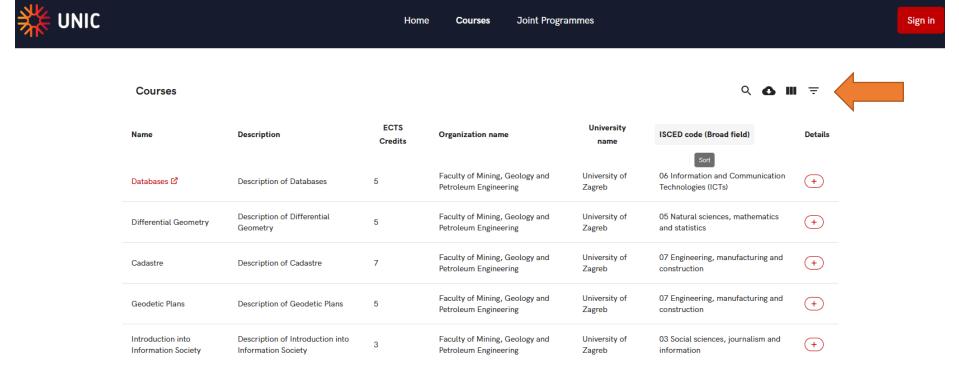

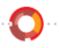

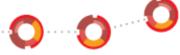

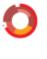

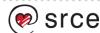

## **Searching**

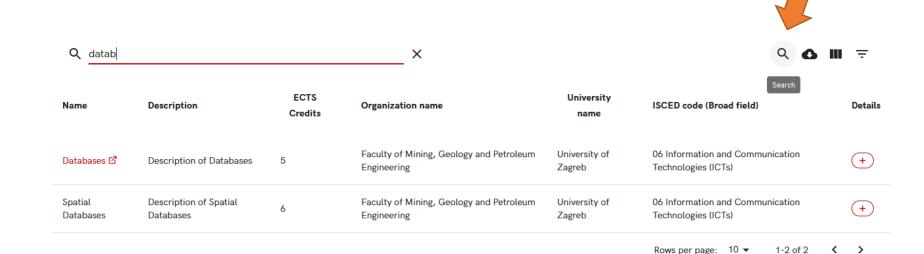

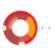

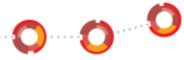

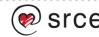

### **Selecting visible columns**

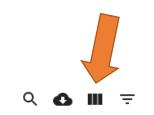

|                     |                         |                                      | Show Columns        | ×      |
|---------------------|-------------------------|--------------------------------------|---------------------|--------|
| В                   | University<br>name      | ISCED code (Bro                      | ✓ Name              |        |
|                     |                         |                                      | Description         |        |
| 0.1                 |                         | 0/1/5                                | ECTS Credits        |        |
| Geology and<br>ring | University of<br>Zagreb | 06 Information a<br>Technologies (IC | Prerequisites       |        |
|                     |                         |                                      | Organization name   |        |
| Geology and ring    | University of<br>Zagreb | 05 Natural sciend and statistics     | University name     |        |
| IIIg                | Zagreb                  | and statistics                       | ✓ ISCED code (Broad | field) |
| Geology and         | University of           | 07 Engineering, r                    | ✓ Details           |        |
| ring                | Zagreb                  | construction                         |                     |        |
|                     |                         |                                      |                     |        |

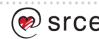

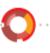

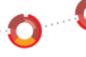

## **Filtering**

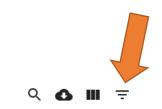

| niza         |                          |                                                                                                    |  |  |  |
|--------------|--------------------------|----------------------------------------------------------------------------------------------------|--|--|--|
| 1124         |                          |                                                                                                    |  |  |  |
|              | Name                     | Description                                                                                                    |  |  |  |
| ty o         |                          |                                                                                                    |  |  |  |
| leur         | ECTS Credits             |                                                                                                    |  |  |  |
|              |                          | December 14 and 15 and 15 and |  |  |  |
| ty o<br>leur | All                      | ▼ Prerequisites                                                                                                    |  |  |  |
| leur         |                          |                                                                                                    |  |  |  |
| ty o         |                          |                                                                                                    |  |  |  |
| leun         | Organization name        | University name                                                                                                    |  |  |  |
| ty o         |                          |                                                                                                    |  |  |  |
| oleur        | ISCED code (Broad field) |                                                                                                    |  |  |  |
|              | All                      | ▼ ISCED name (Broad field)                                                                                                    |  |  |  |

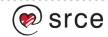

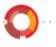

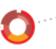

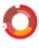

#### Searching, filtering and selecting columns

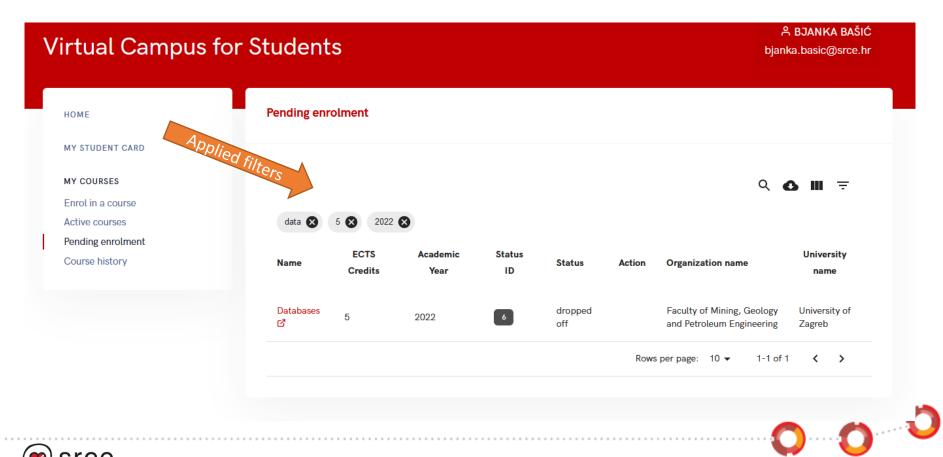

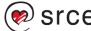

## Current functionalities in the UNIC VC APIs

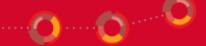

#### **API**

- Almost everything that can be done in the portals can be done via API
- The goal is to facilitate much more client-friendly API environment
- There are 68 available end-points
- We use swagger docs, which is available at test and production environment

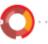

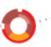

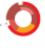

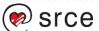

#### **REST API documentation**

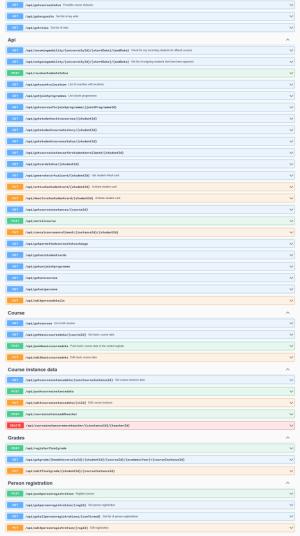

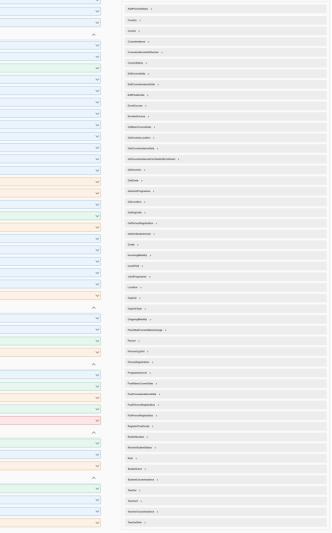

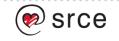

#### **REST API documentation – end-points**

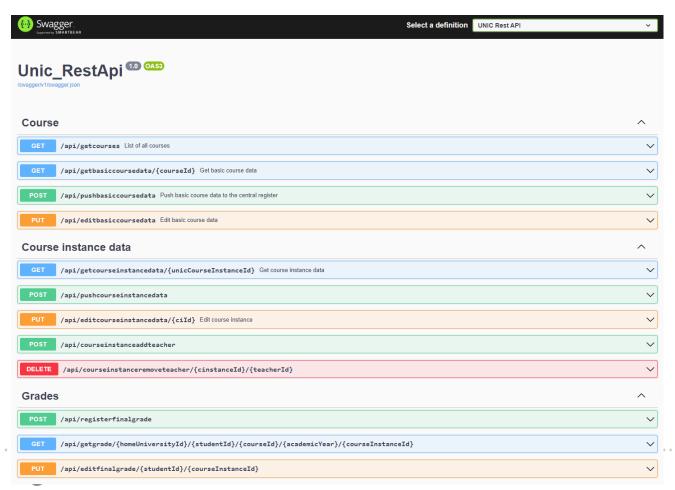

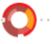

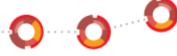

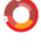

#### **REST API documentation - Schemas**

```
Schemas
                                                                                                                                                                                      \wedge
   AddPersonDetails > {
      unicPersonId
                          integer($int32)
      personalNames*
                          string
                          maxLength: 64
                          minLength: 0
      familvNames*
                          string
                          maxLength: 64
                          minLength: 0
      titleBeforeName
                          string
                          maxLength: 64
                          minLength: 0
                          nullable: true
      titleAfterName
                          string
                          maxLength: 64
                          minLength: 0
                          nullable: true
      eMail
                          string
                          maxLength: 127
                          minLength: 0
                          nullable: true
      eduGainId
                          string
                          maxLength: 127
                          minLength: 0
                          nullable: true
                          string
                          maxLength: 255
                          minLength: 0
                          nullable: true
   Country V {
      countryId
                          integer($int32)
      countryCode*
                          string
                          maxLength: 2
                          minLength: 0
      countryName*
                          string
                          maxLength: 127
                          minLength: 0
      euMember*
                          string
                          maxLength: 1
                          minLength: 1
                          pattern: Y/N
      locations
                           > [...]
      orgUnits
                           > [...]
   Course >
   CourseInstance >
```

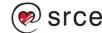

### **APIs testing (Courses GET)**

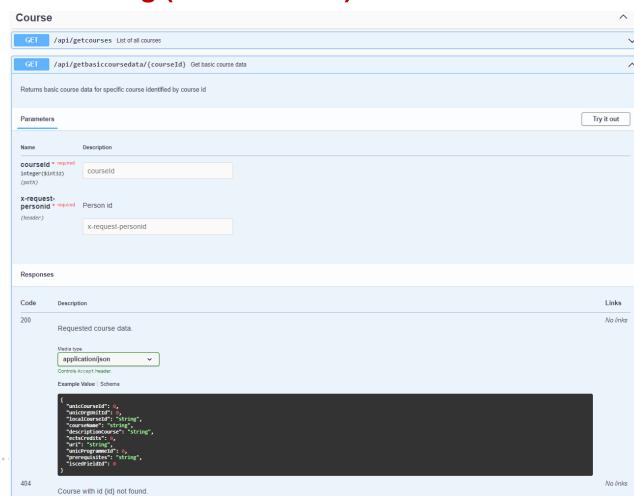

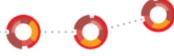

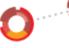

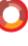

## **APIs testing (Courses POST)**

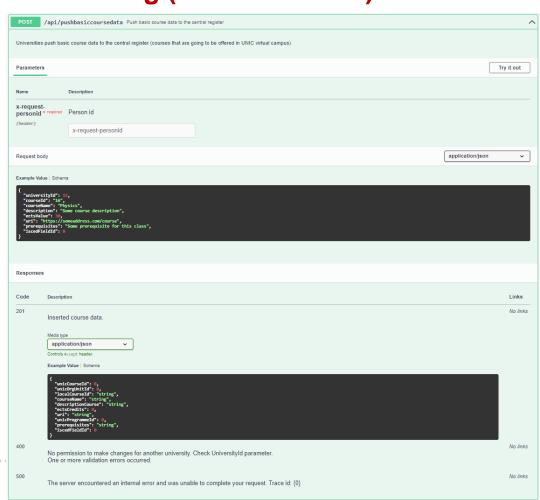

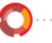

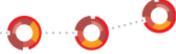

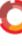

# Open Science Campus @ UNIC VC

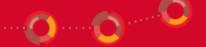

#### **Open Science Campus features**

- Built as a part of UNIC Virtual campus
- Provides a searcheable portal of UNIC open science resources (publication, datasets, etc) to public
- Provides a portal of UNIC researchers and research groups to public
- Promotes open science by linking to important resources (such as Open Science Course built within UNIC4ER project)

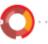

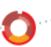

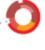

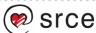

#### **Open Science Campus main functionalities (1)**

- Connects periodically to OpenAIRE's
  - Each included repository has to implement OAI-PMH API to be able to share the data to OpenAIRE
    - which they most likely already do;
    - · if not, they should anyway
- Does not provide a web app interface to edit the publication's data.
   All data changes must be done in the original repo

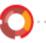

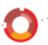

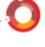

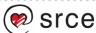

#### **Open Science Campus main functionalities (2)**

- Connects periodically to ORCID via ORCID API and pulls the publicly available information about researchers
- Enables the researcher to log in to UNIC VC Researcher portal
- Enables the researcher to establish a research group and/or join other groups within UNIC

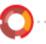

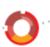

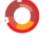

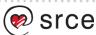

## The operation and the future of VC

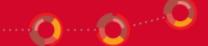

#### **Current status of the system operations**

- UNIC VC currently developed and operated by University Computing Centre, University of Zagreb (SRCE)
- 3 different environments development, testing and production
- All set up in SRCE's data centres
- Support available through <u>unicvc-support@srce.hr</u> alias
- SRCE provides the maintenance and the support
- Development and operational costs partly covered by UNIC projects

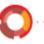

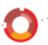

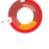

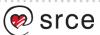

#### **UNIC 2.0**

- A long term commitment to UNIC VC
  - Support for ICT for all partner UNIs
  - Support for administrators for all partner UNIs
- Further improvement of supported processes (EWP, ESC, ...)

Maintenance, support and operation

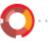

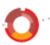

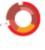

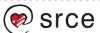

#### Thank you

unicvc-support@srce.hr

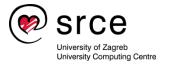

This material is available under the International Creative Commons License *Attribution-NoDerivatives* 4.0 International.

According to the Open Access Policy, Srce ensures that all research data made by Srce is accessible and free to use by the general public, especially educational and professional information and content derived from the actions and work of Srce.

www.srce.unizg.hr/en

creativecommons.org/licenses/by-nd/4.0/deed.en

www.srce.unizg.hr/oa-and-oer

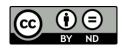

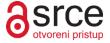

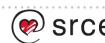

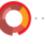

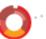

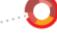